#### Using Wayback Machine for Research

10000

 $\boldsymbol{\Omega}$ 

m

 $\boldsymbol{\Omega}$ 

12121

 $\boldsymbol{\Omega}$ 

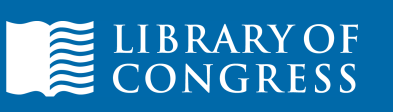

**COOPER** 

 $\Omega$ 

Transvoor Transvoor

**Nicholas Taylor Repository Development Group**

 $\bigodot$ 

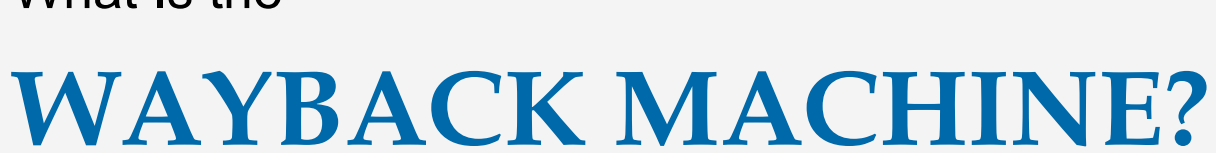

What Is the

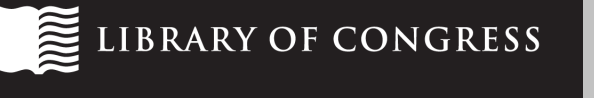

#### WABAC Machine?

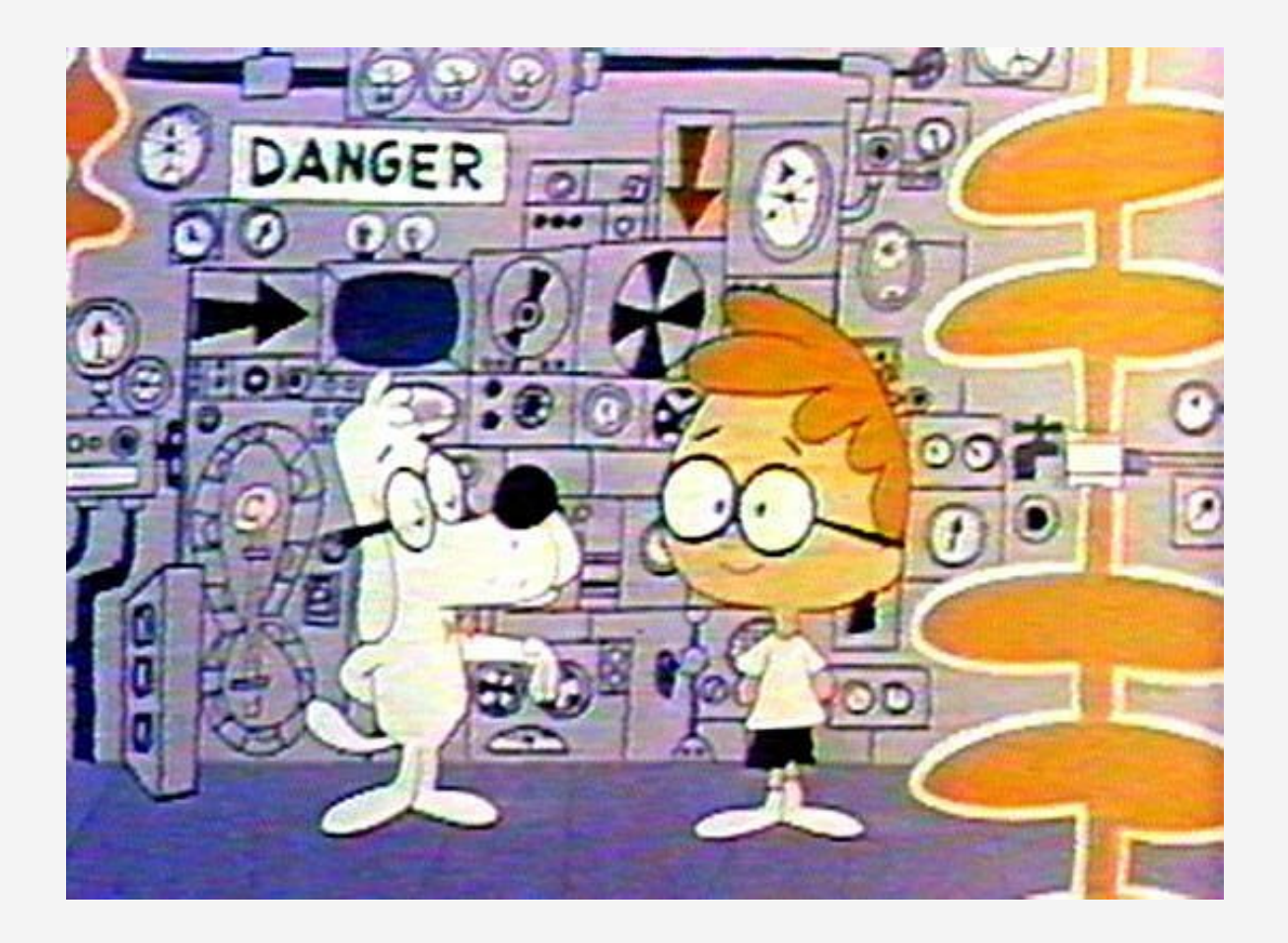

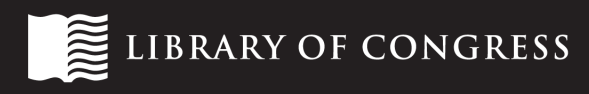

#### Internet Archive's Wayback Machine

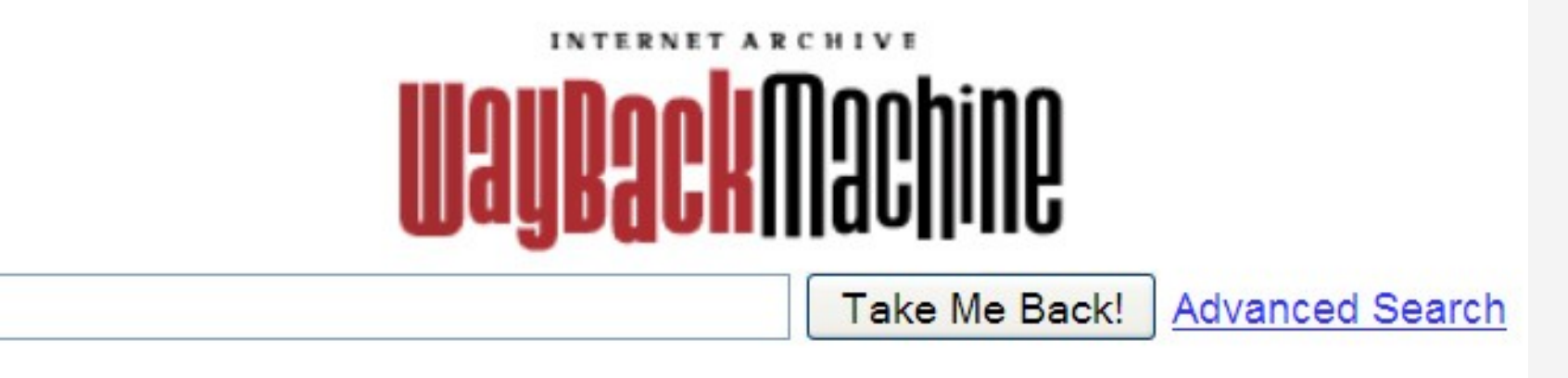

#### Surf the web as it was

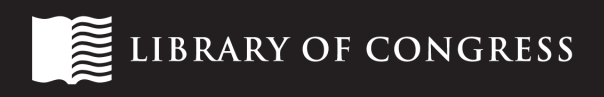

#### not one, but many Wayback Machines

- open source software to "replay" web archives
	- rewrites links to point to archived resources
	- allows for temporal navigation within archive
- used by many web archiving institutions
	- 33 out of 62 [initiatives listed on Wikipedia](http://en.wikipedia.org/wiki/List_of_Web_archiving_initiatives)

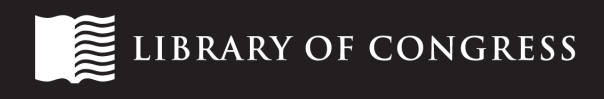

#### Government of Canada Web Archive

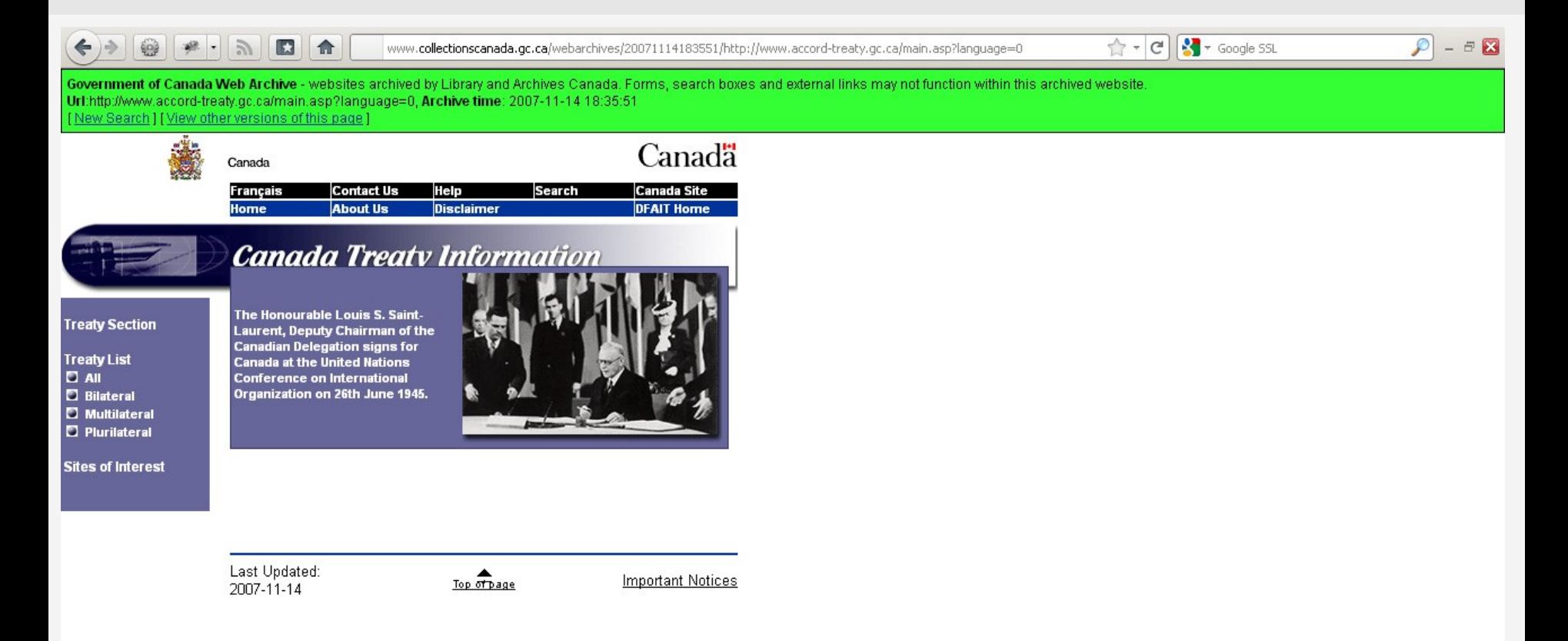

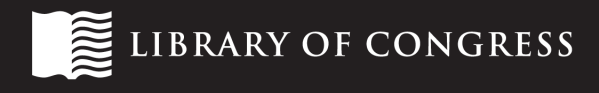

#### Government of Canada Web Archive

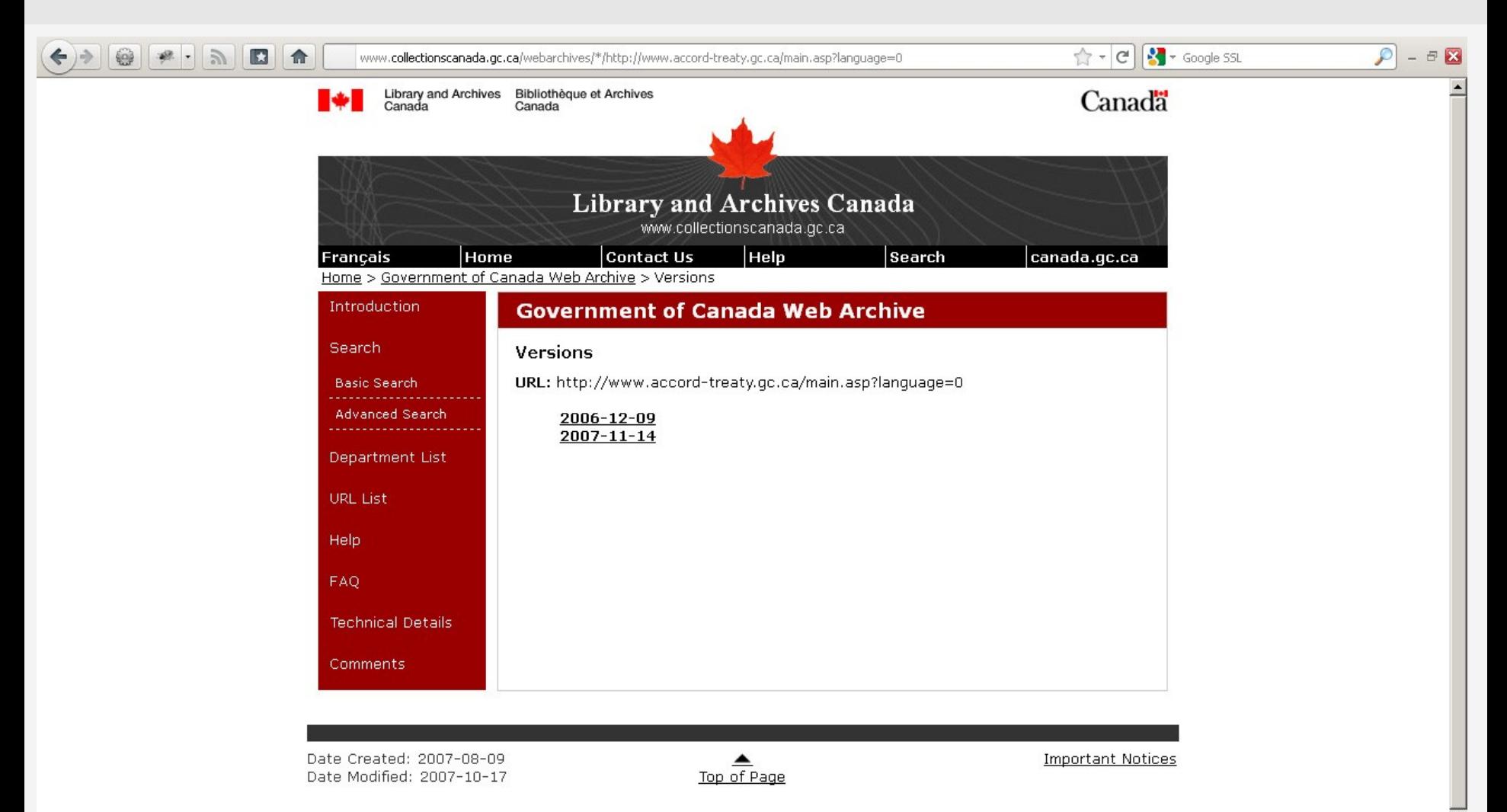

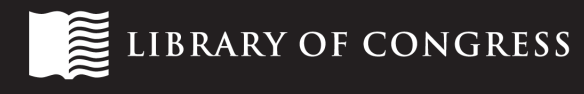

#### Portuguese Web Archive

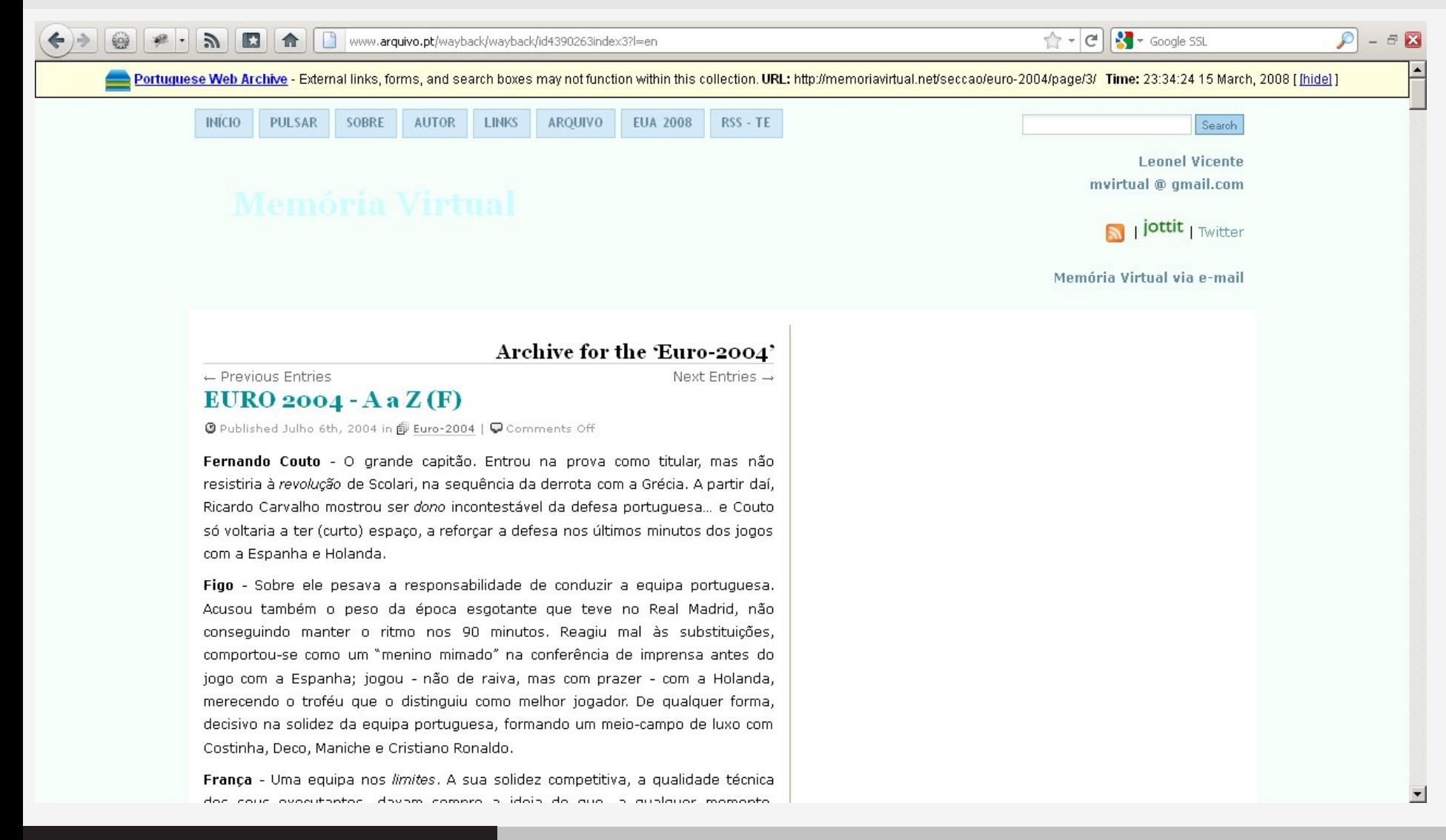

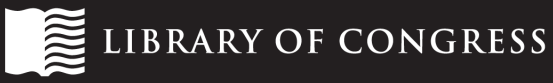

### Web Archive Singapore

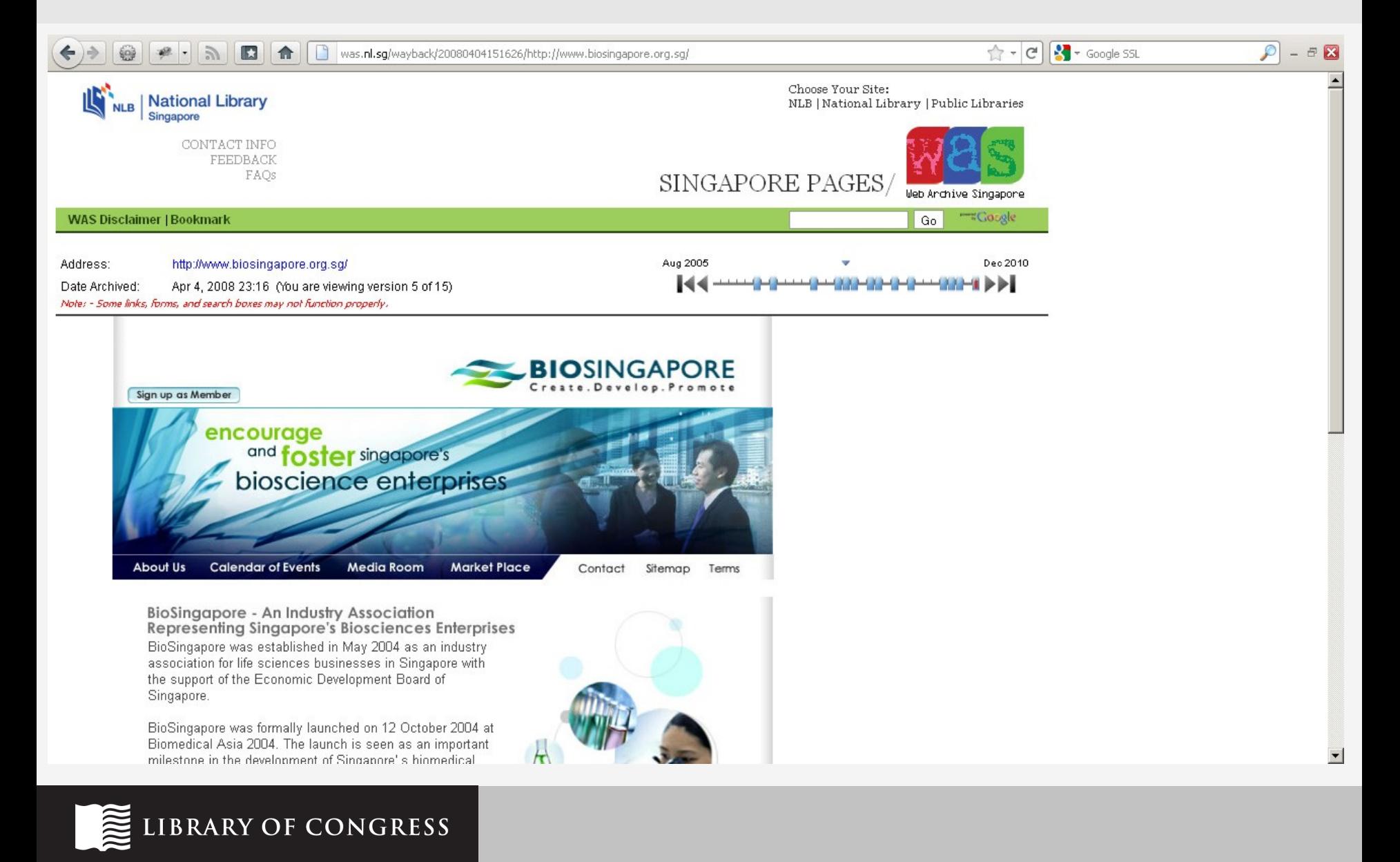

### Web Archive Singapore

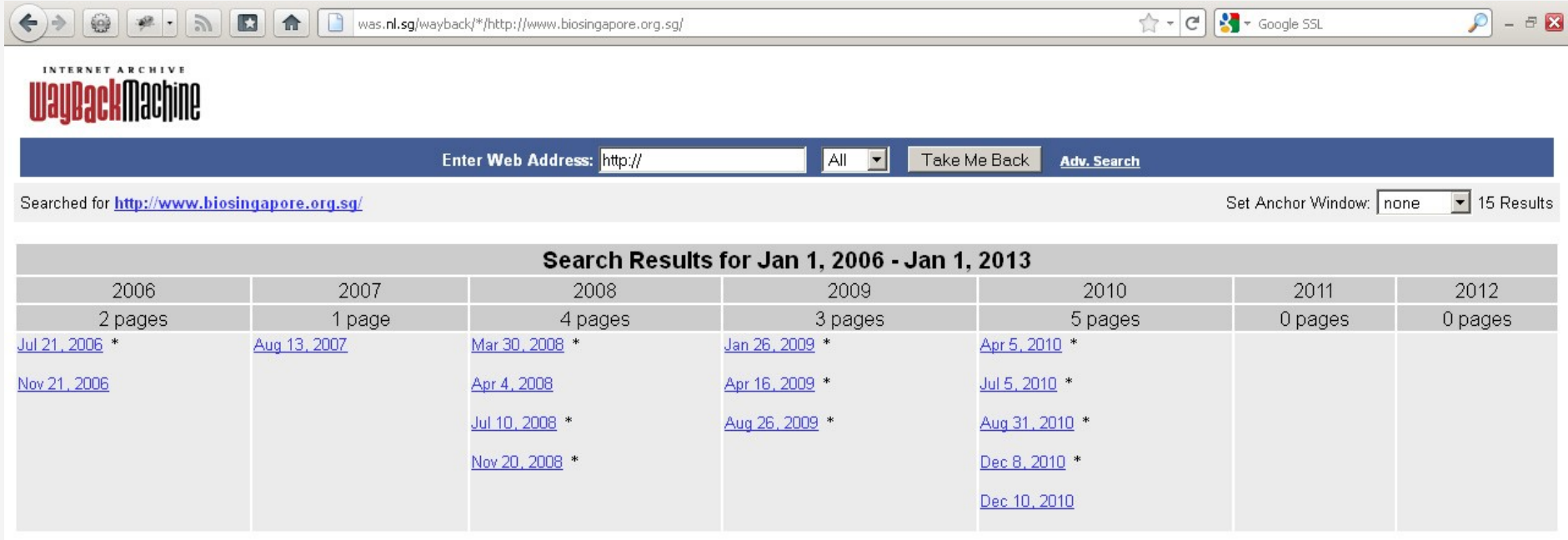

Home | Help

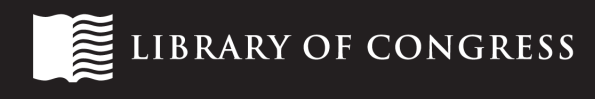

#### Catalonian Web Archive

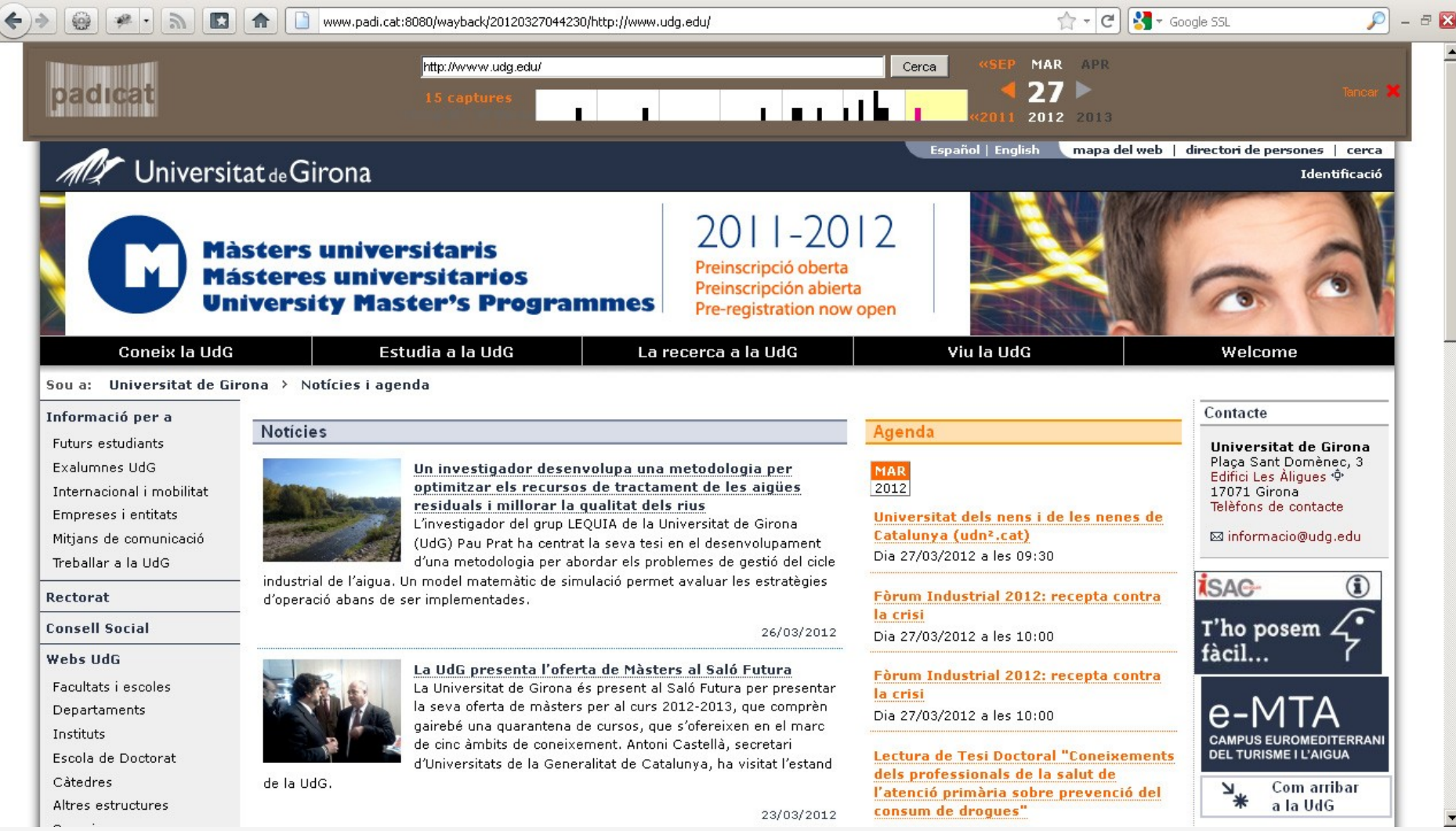

#### **IBRARY OF CONGRESS**

#### Catalonian Web Archive

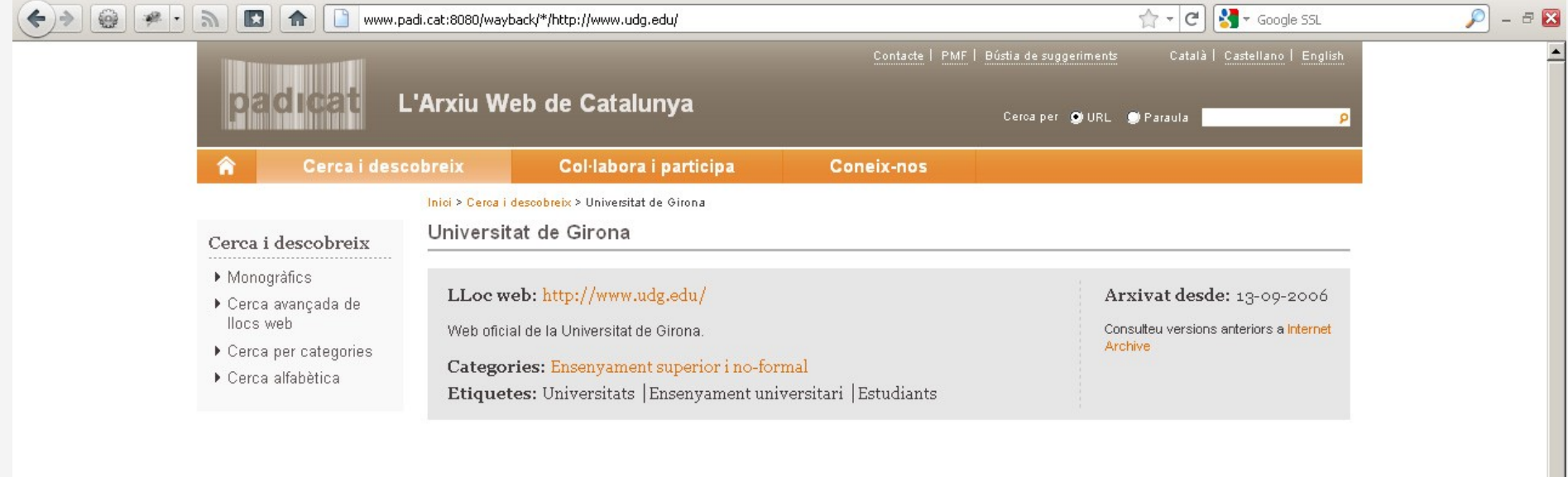

Captures del 2012 [1 captures]

Mar 27, 2012\*

veure tots els anys

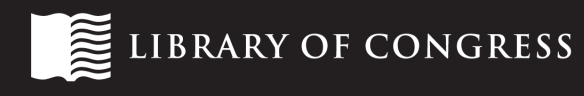

#### California Digital Library Web Archiving Service

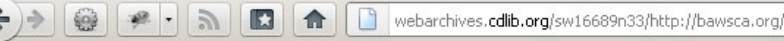

#### **California Water Districts Web Archive**

Title: **BAWSCA Archival URL:** http://webarchives.cdlib.org/sw16689n33/http://bawsca.org/ Date captured: 04/23/12 11:08 PM About this archive

Dates: 04/23/12 11:08 PM

 $\theta$   $\chi$ 

show document show details help

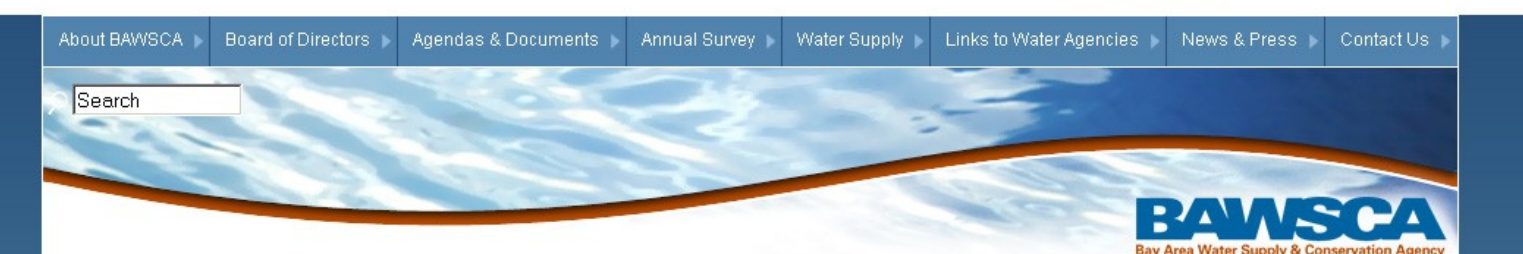

This document is an archived copy for study and research. The original may be available at http://bawsca.org/

#### Highlights

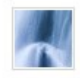

**Long-Term Reliable Water Supply Strategy** A reliable supply of water is required to support the health, safety, employment, and economic opportunities

of the existing and expected future residents in the BAWSCA service area. BAWSCA is working with its member agencies to develop a strategy that ensures reliable supplies of water will be available when and where needed through 2035. → more

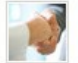

Water Supply Agreement Finalized The Water Supply Agreement between the City and County of San Francisco and Wholesale Customers has been finalized. → more

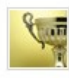

2012 Silicon Valley Water Conservation Awards The Silicon Valley Water Conservation Awards recognizes organizations, agencies, businesses and individuals whose programs and leadership have advanced water conservation in Silicon Valley. → more The Bay Area Water Supply and Conservation Agency represents the interests of 24 cities and water districts, and two private utilities, that purchase water wholesale from the San Francisco regional water system. These entities provide water to 1.7 million people, businesses and community organizations in Alameda, Santa Clara and San Mateo counties.

#### Our goals are to ensure:

- A reliable water supply
- · High-quality water
- A fair price

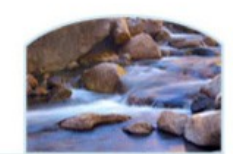

 $\left|\frac{1}{2} \right|$   $\left| \frac{1}{2} \right|$   $\left| \frac{1}{2} \right|$   $\left| \frac{1}{2} \right|$   $\left| \frac{1}{2} \right|$  Google SSL

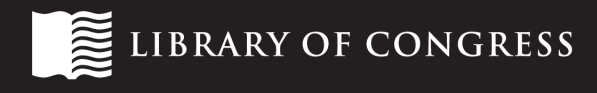

#### Harvard University Web Archive Collection **Service**

Harvard University Library Web Archive Collection Service Archived copy of tiffanni.blogspot.com/ Why was this page archived? Archived on: July 14, 2008 18:47:32 Archived versions of this web page Collection: Capturing Women's Voices on the Web Archived by: Arthur and Elizabeth Schlesinger Library on the History of Women in America, Radcliffe Institute for Advanced Study

wax.lib.harvard.edu/collections/wayback.do?stamp=200807141847328lang=eng8primColl=618seed=1758liveWebUrl=tiffanni.bloc ( 7 - ( )

SEARCH BLOG | "FLAG BLOG | Next Blog»

÷

Create Blog | Sign In

Cite This Resource

« PYZAM.COM

 $\theta$   $\chi$ 

LICK HERE FOR THOUSANDS OF FREE BLOGGER TEMPLATES »

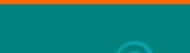

 $\sim$  Google SSL

#### FRIDAY, JULY 11, 2008

#### 9 Month Check Up - Interesting

Nate had his 9 month check up yesterday. It was interesting. First off, we had to wait in the drs office for over an hour before we were seen. Seriously, kids are NOT that patient. Nate was very very good, considering.

We finally saw the dr, and Nate wasn't impressed. He immediately looked like he was going to start crying when he saw her.

He didn't cry, but looked like he was on high alert the whole time. We talked to her about the problems we have been having at meal times. IE: WILL NOT EAT. Nates newest thing is just to spit pretty much every ounce of food you try to feed him, out at you. He has pretty much become a human food sprinkler. ICK!

She said that kids go through stages like this, albeit, normally at later ages.

This is where it gets crazy. During this conversation, the big A word was brought up. AUTISM. Wait, WHAT?!

**SHOPPICATE HERE!** Little Loves Closet Little Loves Closet Blog!

**BLOGGIES THAT I READICATE** A Velvet Cage Empty Womb

Use of WAX is subject to our Terms of Use

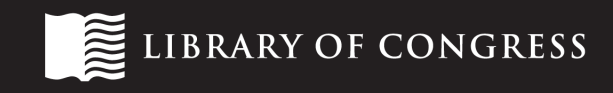

Questions and Comments Help

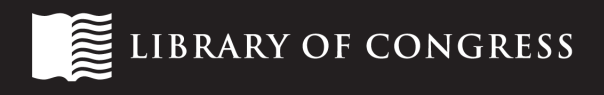

## **LIMITATIONS AND WORKAROUNDS**

Common

#### limitation: banner displaces page elements

LIBRARY OF CONGRESS

mari

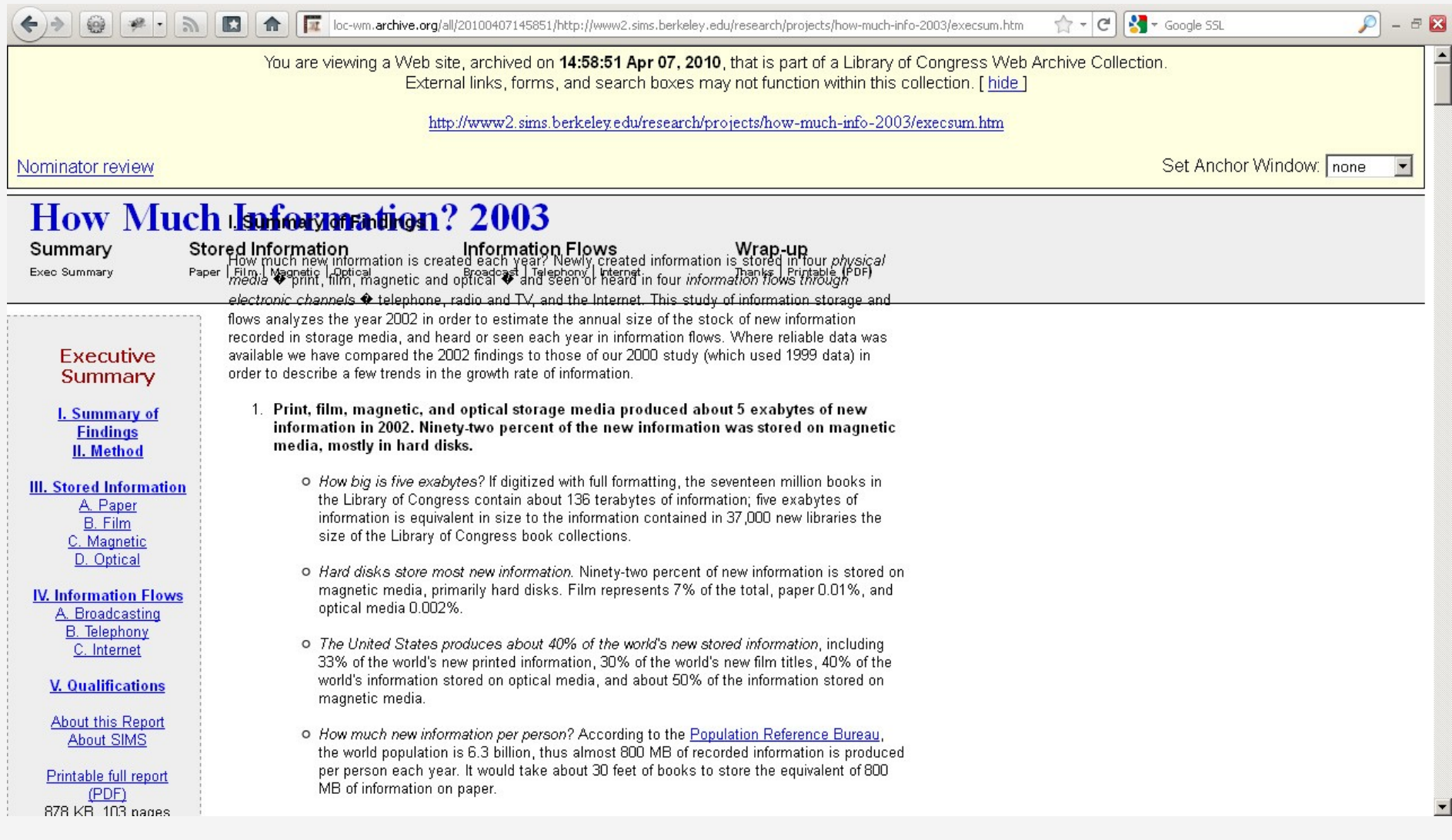

#### workaround: hide the banner

loc-wm.archive.org/all/20100407145851/http://www2.sims.berkeley.edu/research/projects/how-much-info-2003/execsum.htm  $\left|\frac{1}{2} \right|$   $\left| \frac{1}{2} \right|$   $\left| \frac{1}{2} \right|$   $\left| \frac{1}{2} \right|$   $\left| \frac{1}{2} \right|$  Google SSL  $\Omega$  –  $\Theta$  X B **How Much Information? 2003** Summary **Stored Information Information Flows** Wrap-up Exec Summary Paper | Film | Magnetic | Optical Broadcast | Telephony | Internet Thanks | Printable (PDF) **1. EXECUTIVE SUMMARY** Executive I. Summary of Findings Summary How much new information is created each year? Newly created information is stored in four *physical* I. Summary of media ♦ print, film, magnetic and optical ♦ and seen or heard in four information flows through **Findings** electronic channels  $\bullet$  telephone, radio and TV, and the Internet. This study of information storage and II. Method flows analyzes the year 2002 in order to estimate the annual size of the stock of new information recorded in storage media, and heard or seen each year in information flows. Where reliable data was **III. Stored Information** available we have compared the 2002 findings to those of our 2000 study (which used 1999 data) in A. Paper order to describe a few trends in the growth rate of information. **B.** Film C. Magnetic 1. Print, film, magnetic, and optical storage media produced about 5 exabytes of new D. Optical information in 2002. Ninety-two percent of the new information was stored on magnetic media, mostly in hard disks. **IV. Information Flows** A. Broadcasting o How big is five exabytes? If digitized with full formatting, the seventeen million books in **B.** Telephony the Library of Congress contain about 136 terabytes of information; five exabytes of C. Internet information is equivalent in size to the information contained in 37,000 new libraries the size of the Library of Congress book collections. **V. Qualifications** o Hard disks store most new information. Ninety-two percent of new information is stored on **About this Report** magnetic media, primarily hard disks. Film represents 7% of the total, paper 0.01%, and About SIMS optical media 0.002%. Printable full report o The United States produces about 40% of the world's new stored information, including (PDF) 33% of the world's new printed information, 30% of the world's new film titles, 40% of the 878 KB, 103 pages world's information stored on optical media, and about 50% of the information stored on magnetic media. Printable Exec Summary (PDF) o How much new information per person? According to the Population Reference Bureau, 108 KB, 14 pages the world population is 6.3 billion, thus almost 800 MB of recorded information is produced per person each year. It would take about 30 feet of books to store the equivalent of 800 MB of information on paper.

#### limitation: AJAX-enabled sites

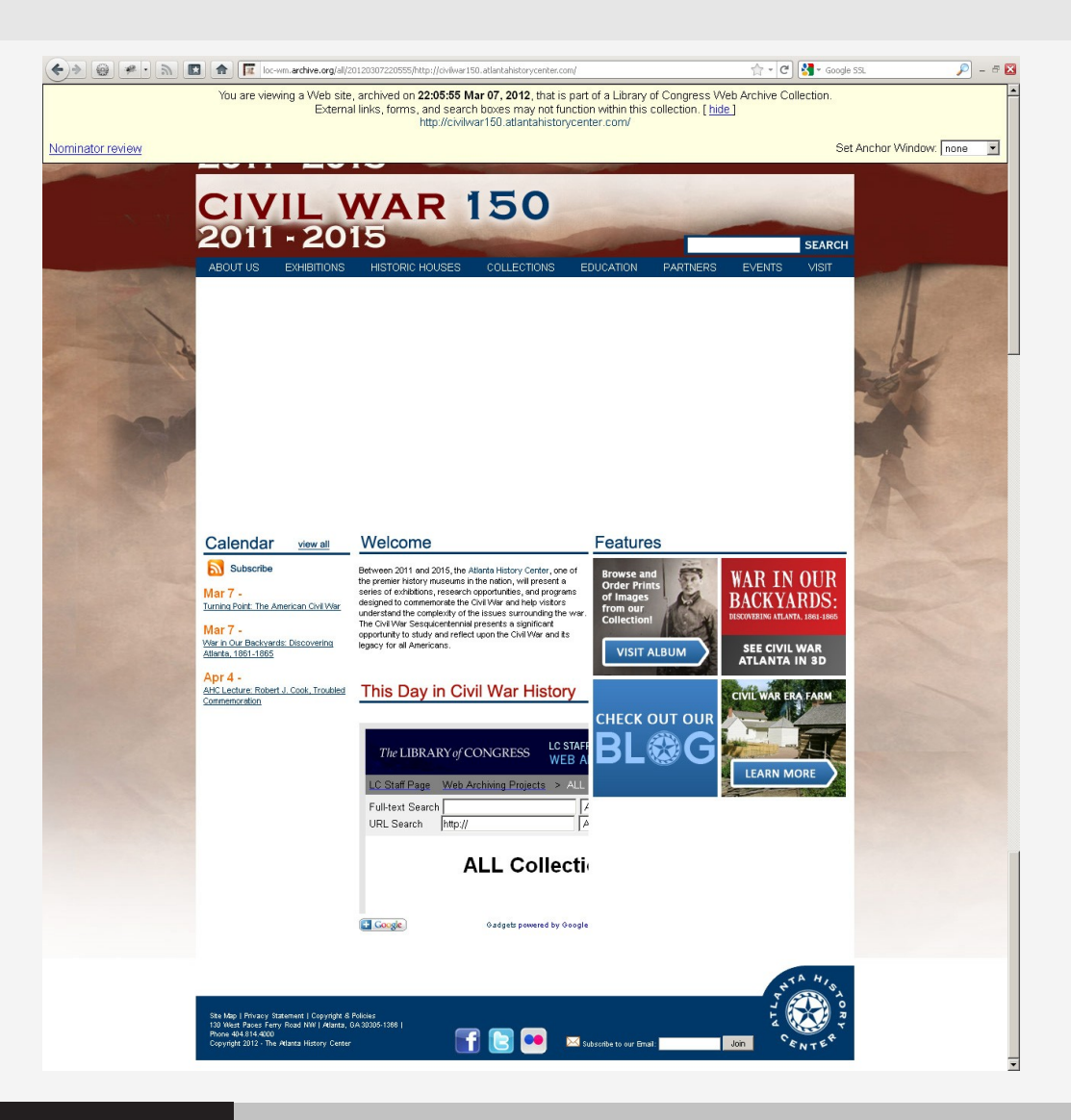

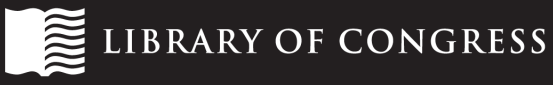

#### limitation: AJAX-enabled sites

 $\left(\leftarrow\right)\rightarrow\left[\begin{array}{c|c} \circledast & \circledast & \circledast \\ \circledast & \circledast & \circledast \end{array}\right]\quad\text{and}\quad \left[\begin{array}{c|c} \bullet & \bullet & \bullet \\ \bullet & \bullet & \bullet & \bullet \\ \bullet & \bullet & \bullet & \bullet \end{array}\right]\quad\text{and}\quad \left[\begin{array}{c|c} \bullet & \bullet & \bullet & \bullet \\ \bullet & \bullet & \bullet & \bullet & \bullet \\ \bullet & \bullet & \bullet & \bullet & \bullet \end{array}\right]\quad\text{and}\quad \left[\begin{array}{c|c} \bullet & \bullet & \bullet & \bullet & \bullet \\ \bullet & \bullet & \bullet$ 

 $\left[\sqrt{2} \times \boxed{C}\right]$   $\left[\frac{1}{2} \times \frac{1}{2} \times \boxed{100}$  SSL

 $\boxed{\circ}$  -  $\circ$  8

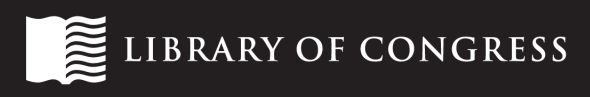

### workaround: disable JavaScript

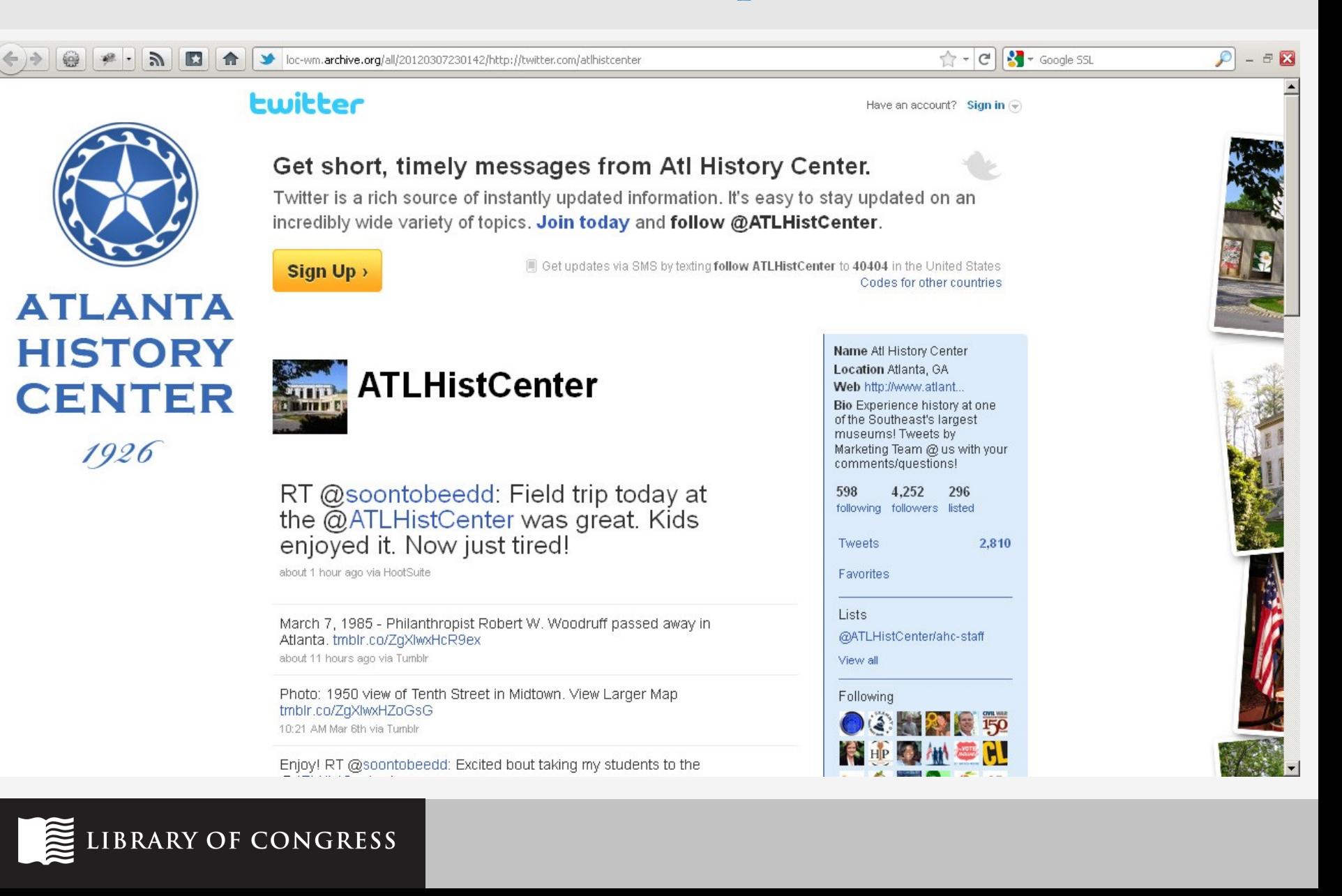

#### limitation: nav menu link errors

LIBRARY OF CONGRESS

**Reduction** 

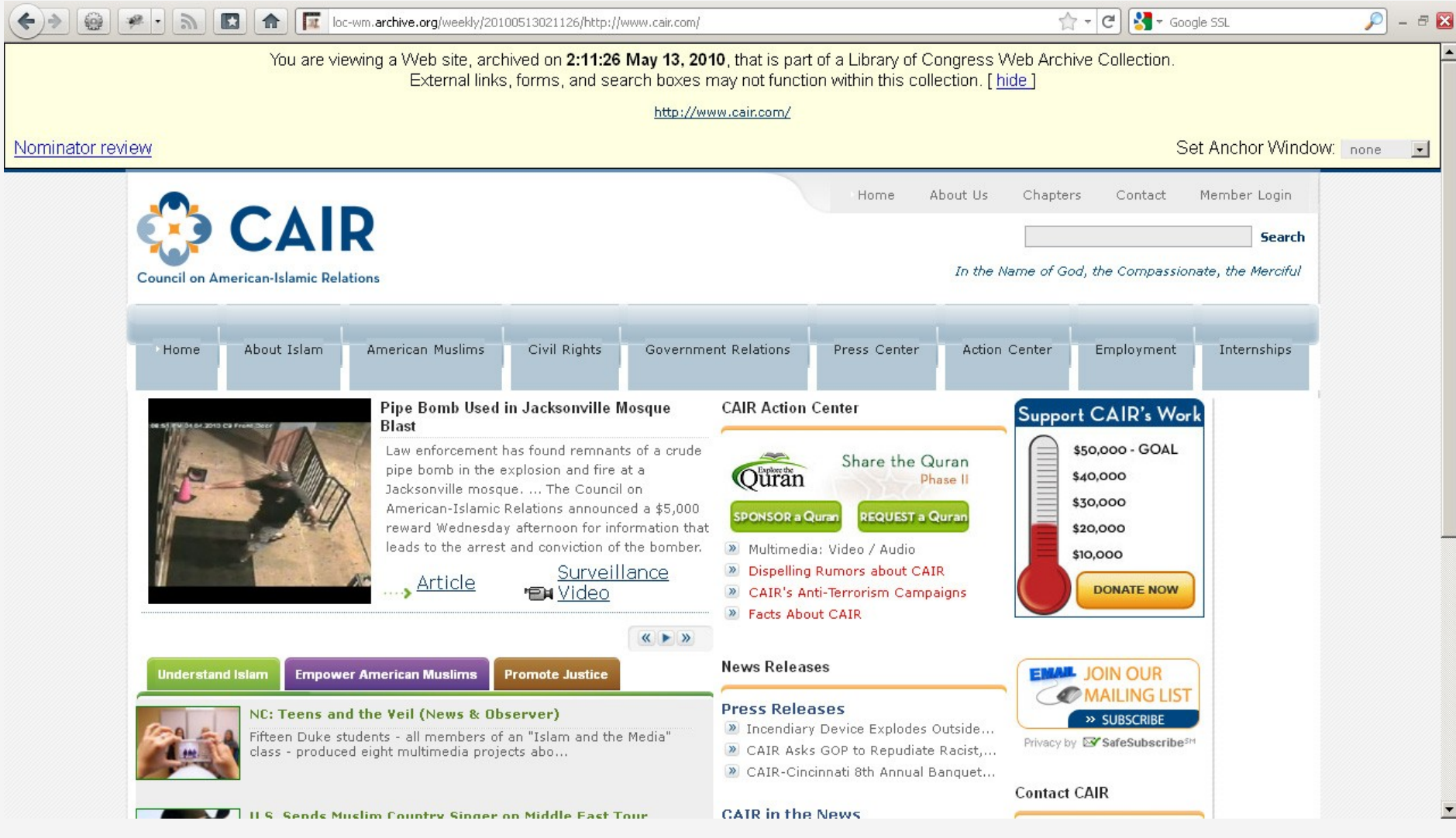

#### workaround: insert live site URL in archive

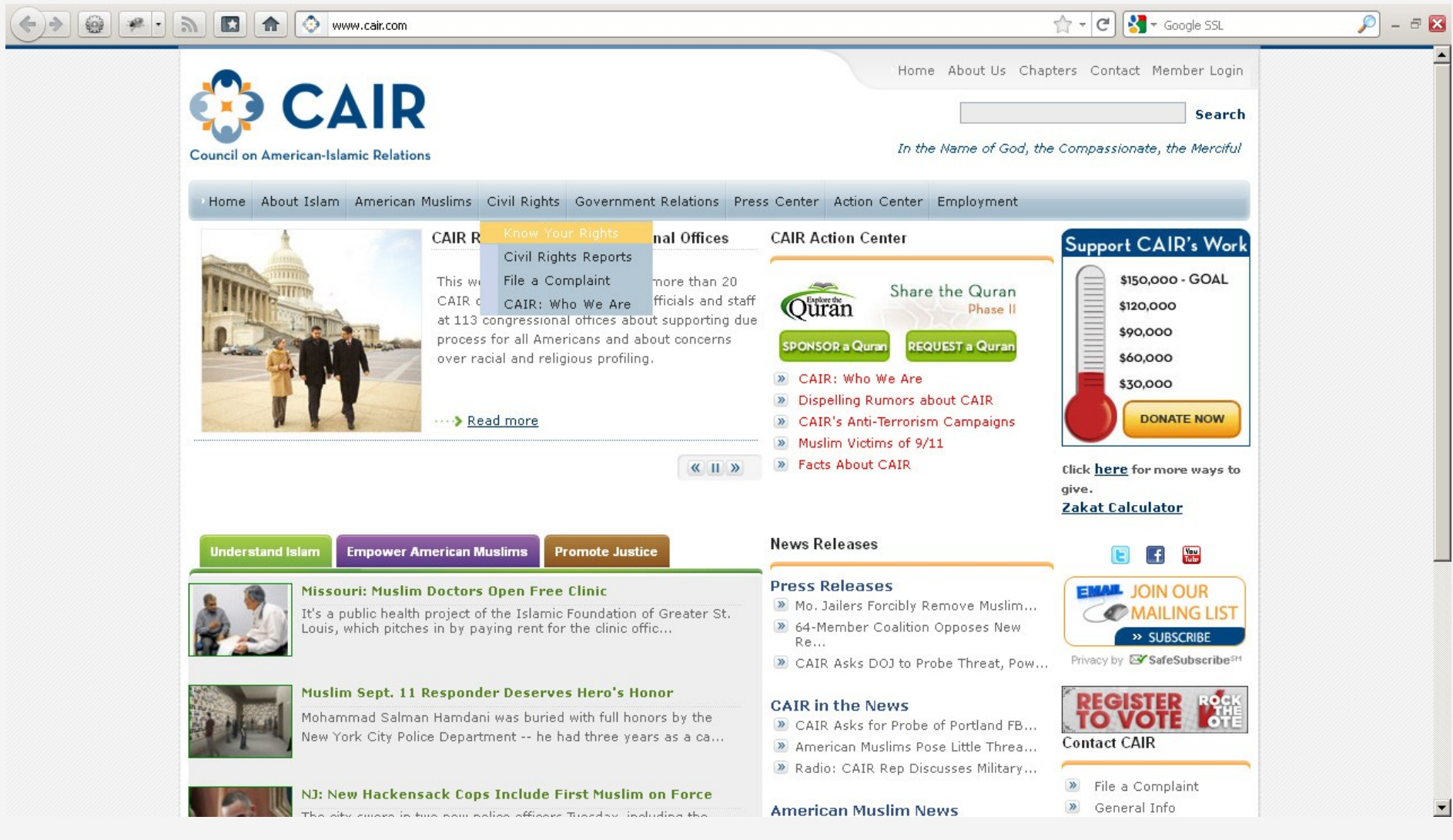

LIBRARY OF CONGRESS

mm

#### workaround: insert live site URL in archive

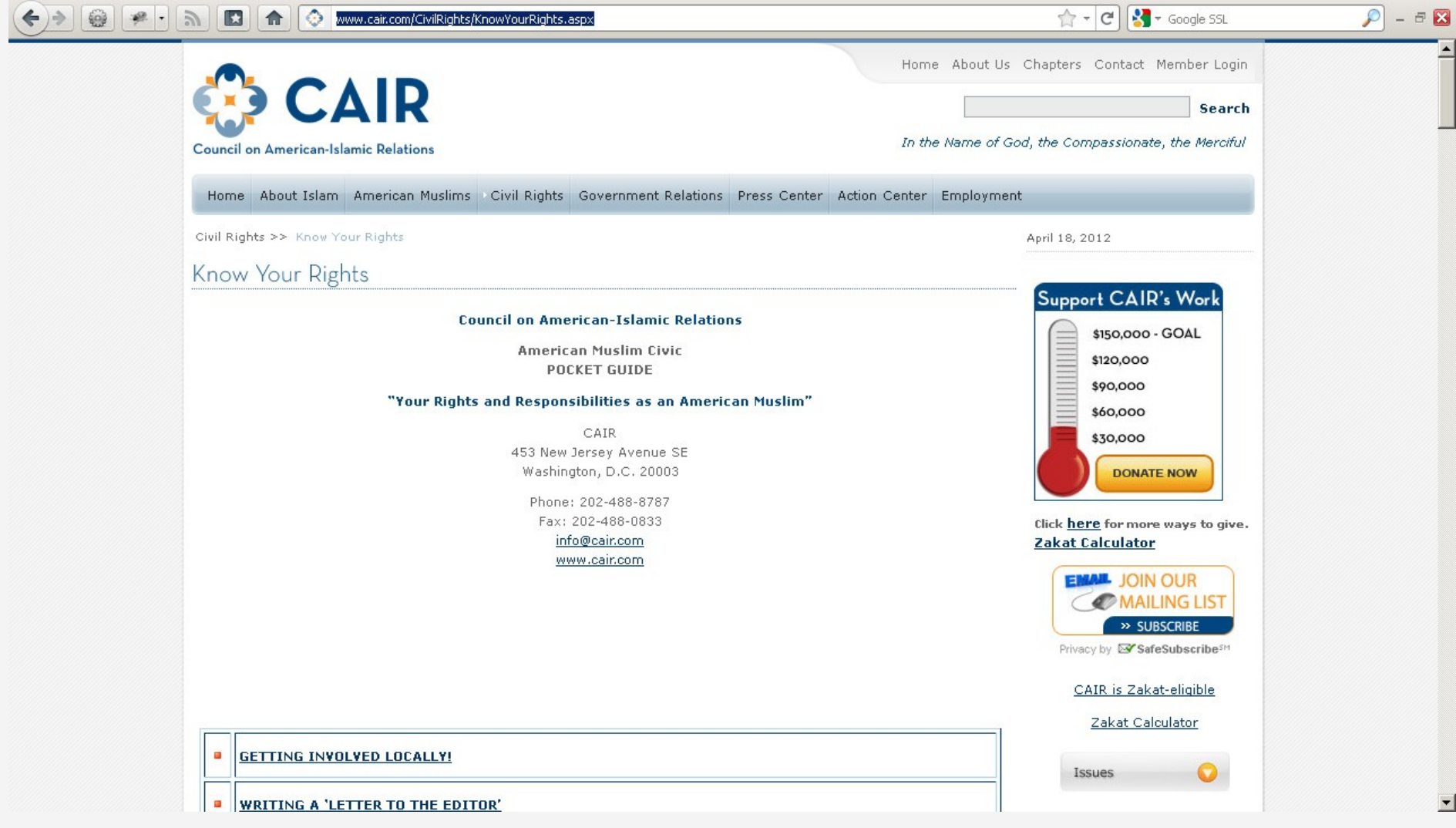

LIBRARY OF CONGRESS

**Rander** 

#### workaround: insert live site URL in archive

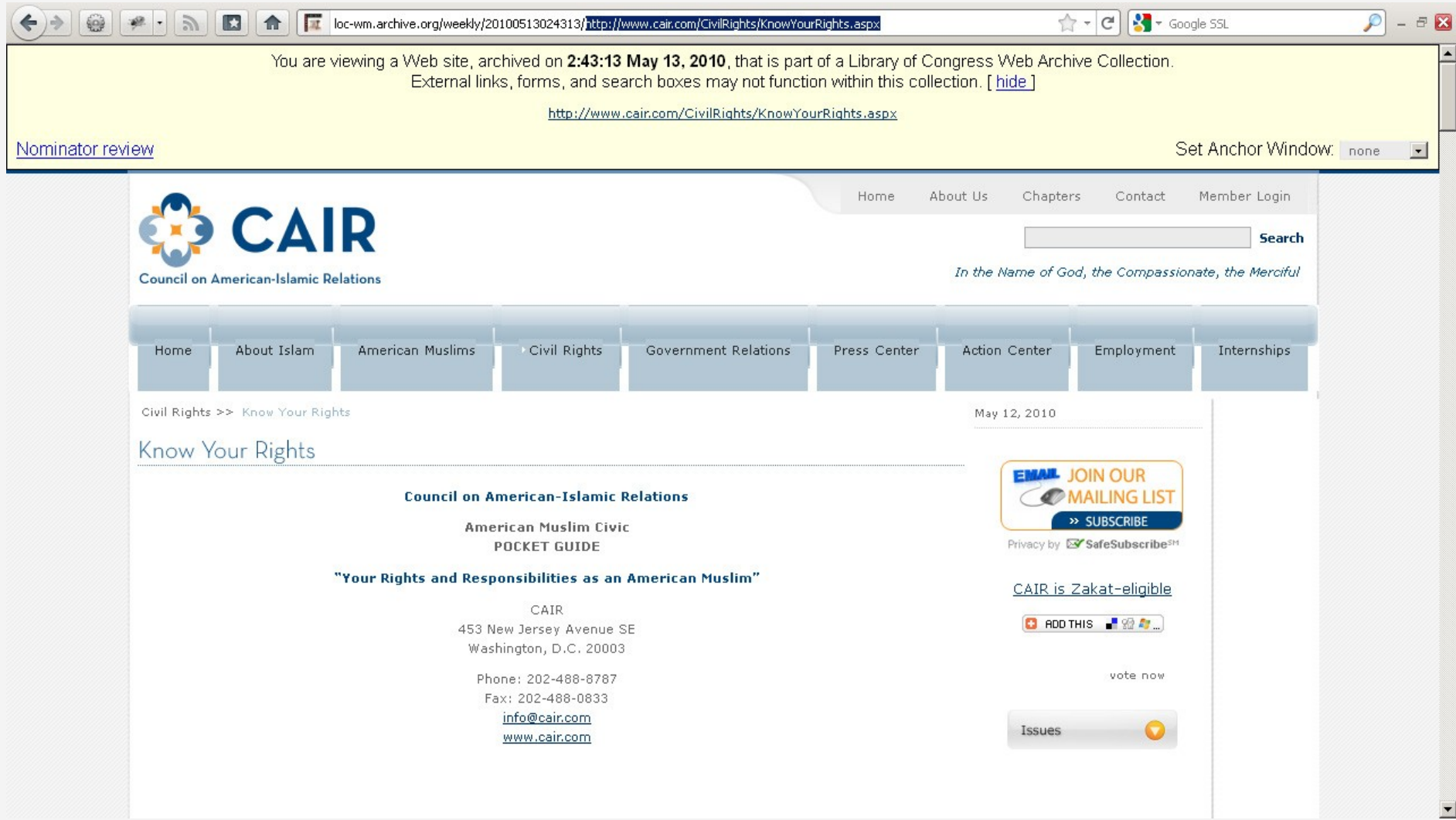

LIBRARY OF CONGRESS mm

#### limitation: no full-text search

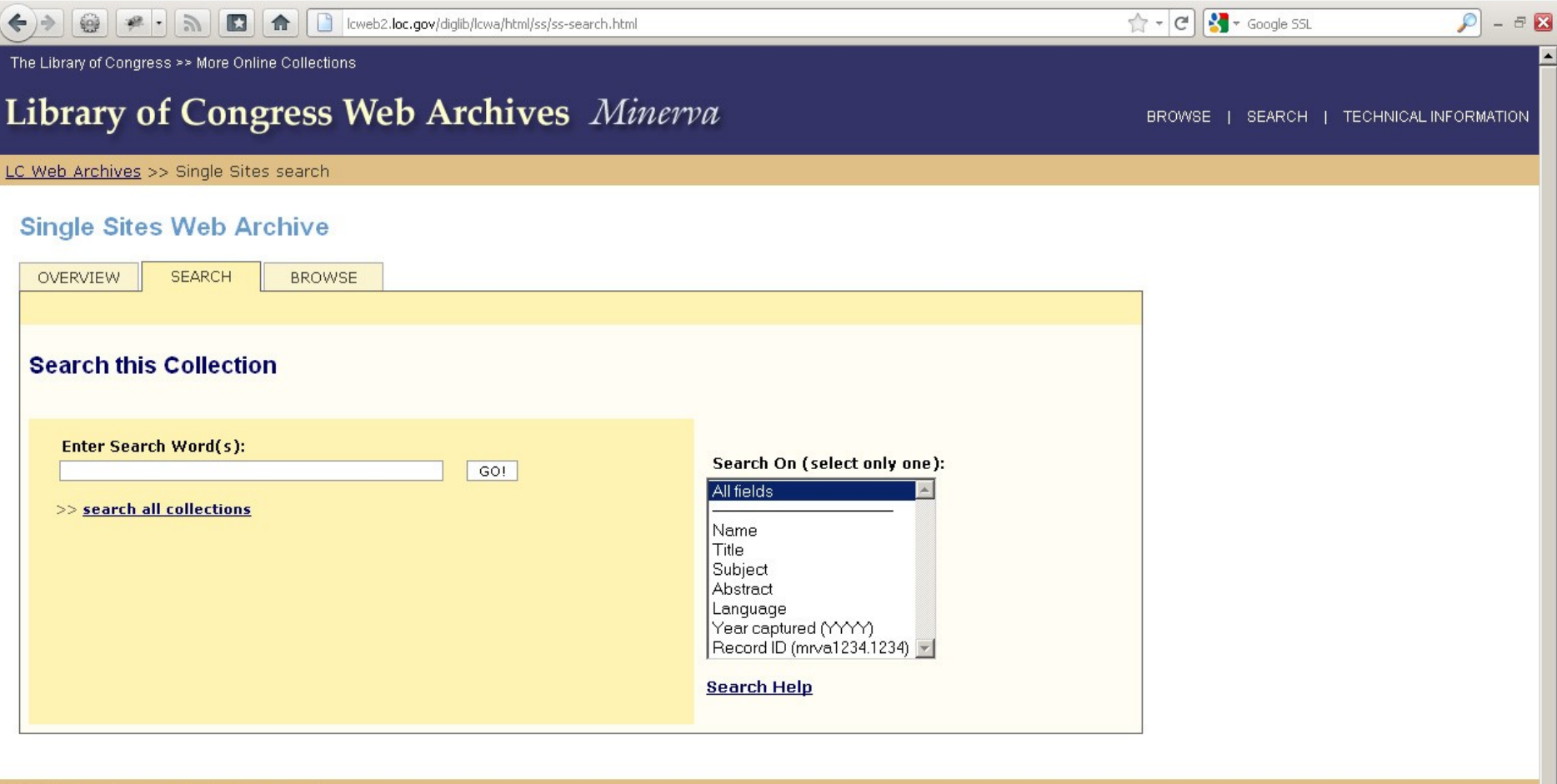

LC Web Archives >> Single Sites search

**Racio** 

The Library of Congress >> More Online Collections August 5, 2011

LIBRARY OF CONGRESS

Contact Us Legal

#### workaround: none yet, but R&D ongoing

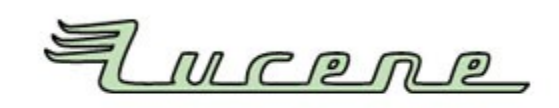

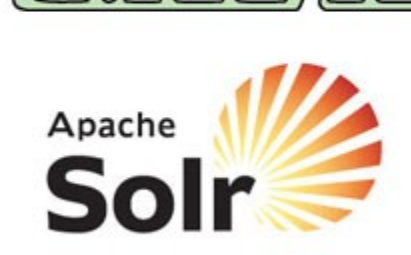

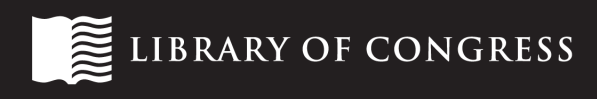

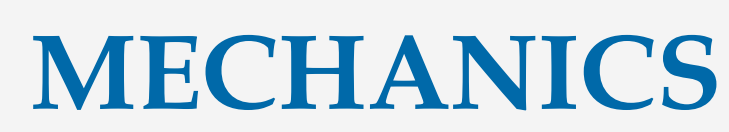

Basic

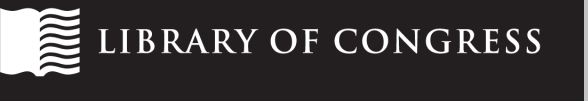

#### structure of a Wayback Machine URL

http://webarchiveqr.loc.gov/loc\_sites/20120131201510/http://www.loc.gov/index.html

*Wayback Machine URL collection date/timestamp (YYYYMMDDHHMMSS) URL of archived resource*

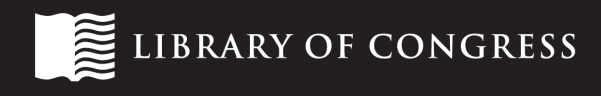

#### URL-based access

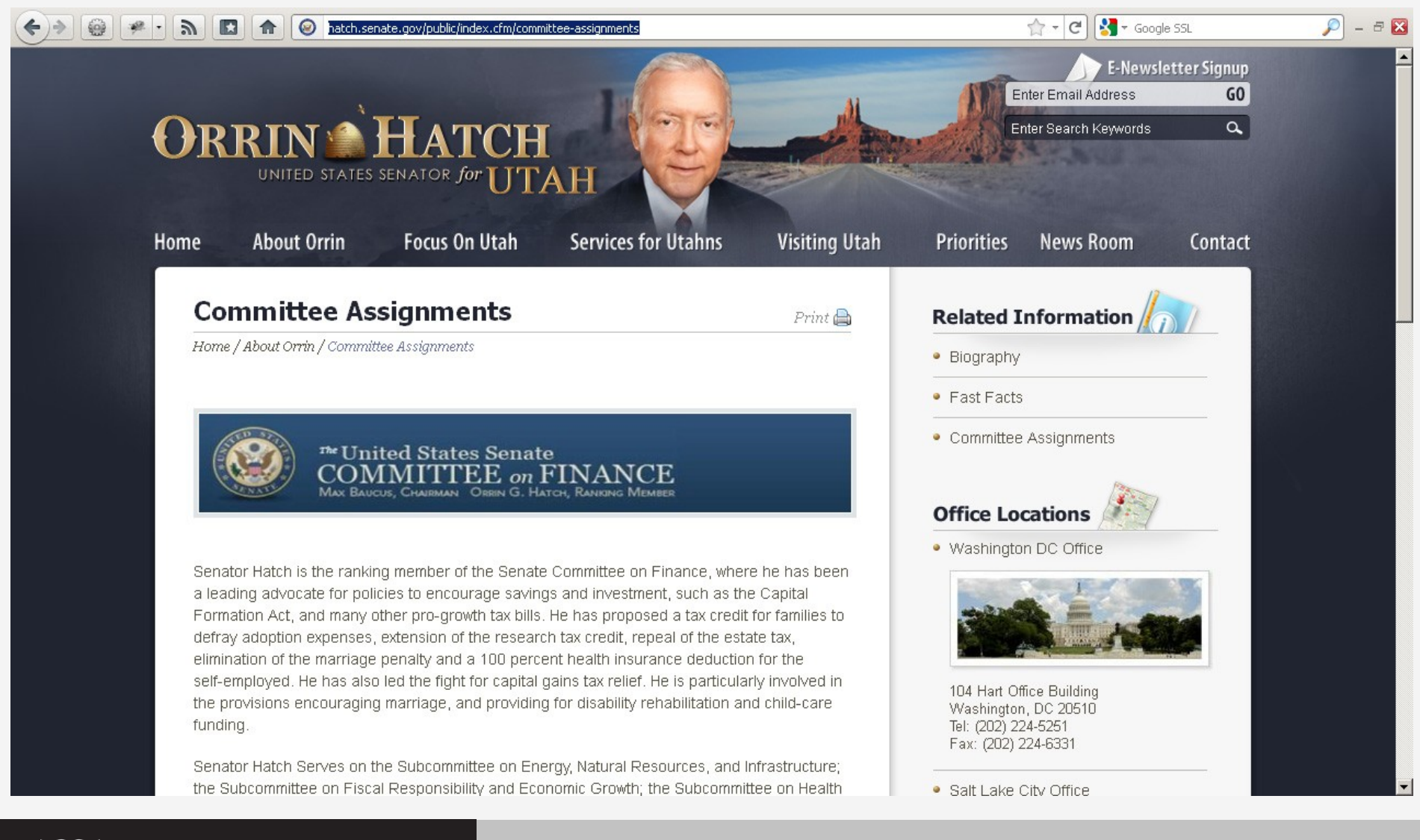

**BRARY OF CONGRESS** 

#### URL-based access

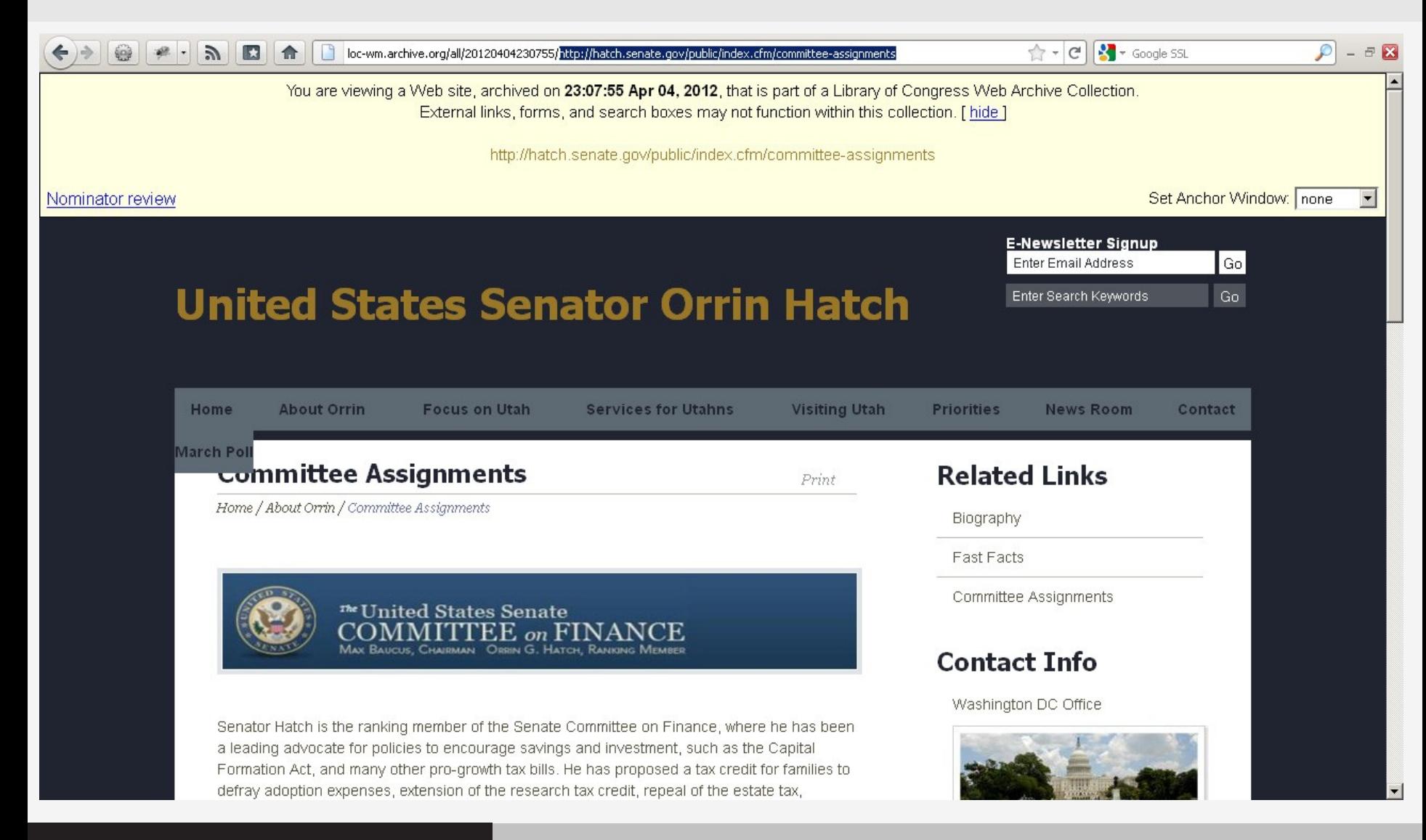

**BRARY OF CONGRESS** 

### date wildcarding

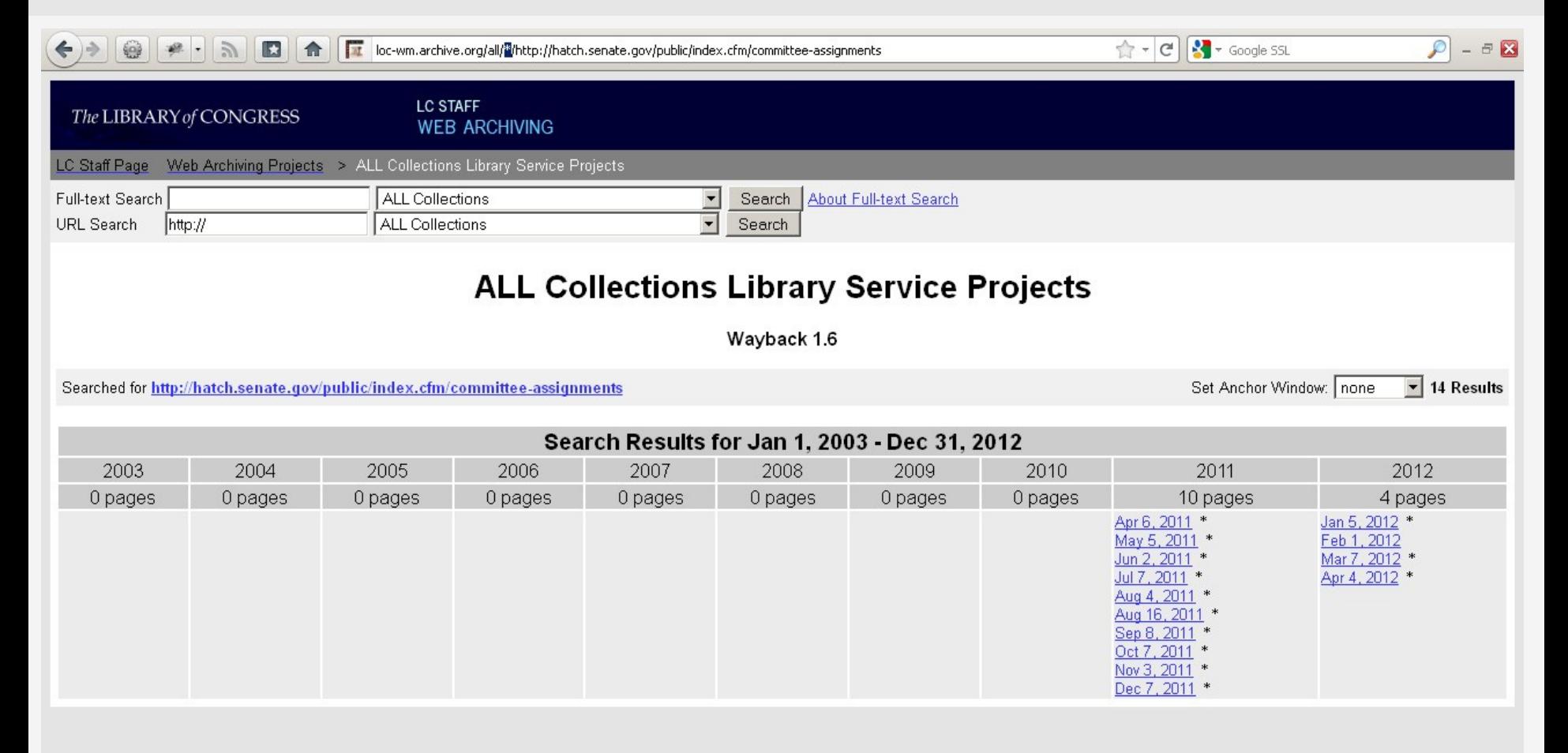

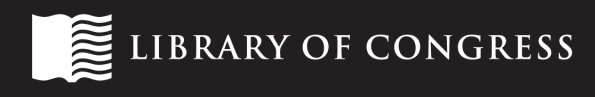

### date wildcarding

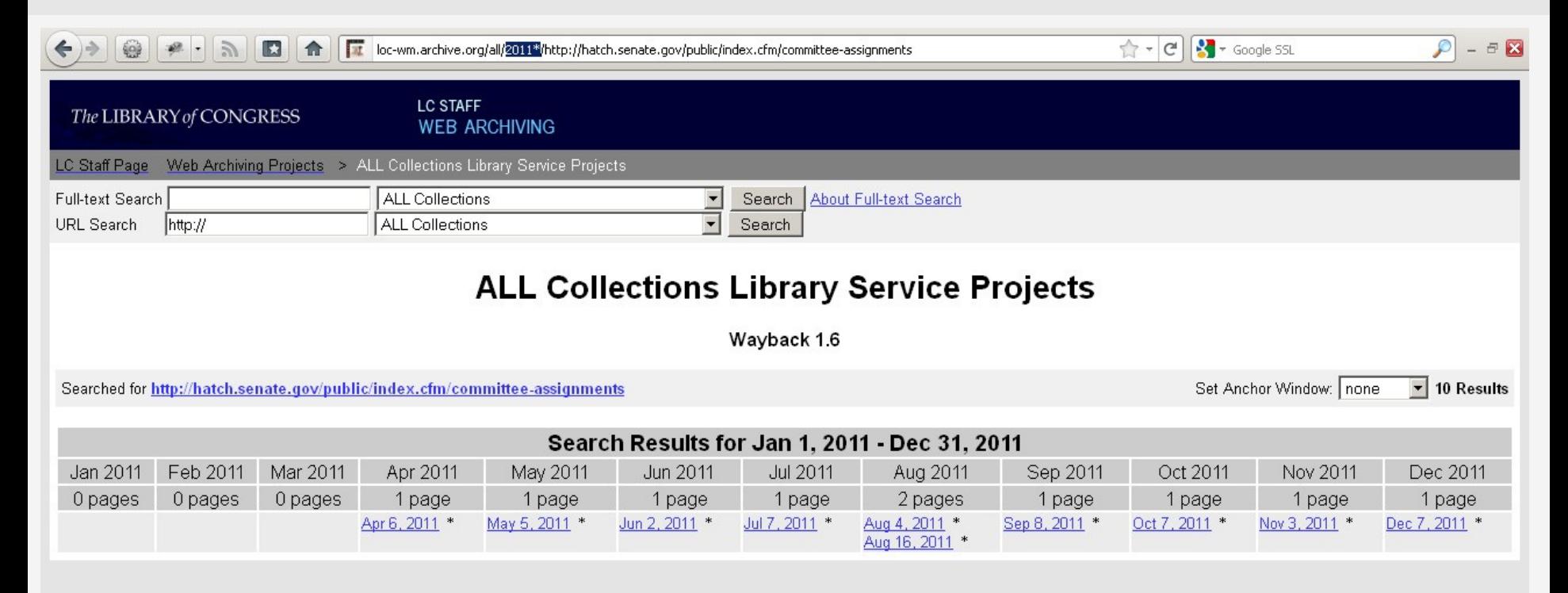

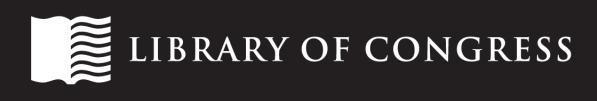

### document wildcarding

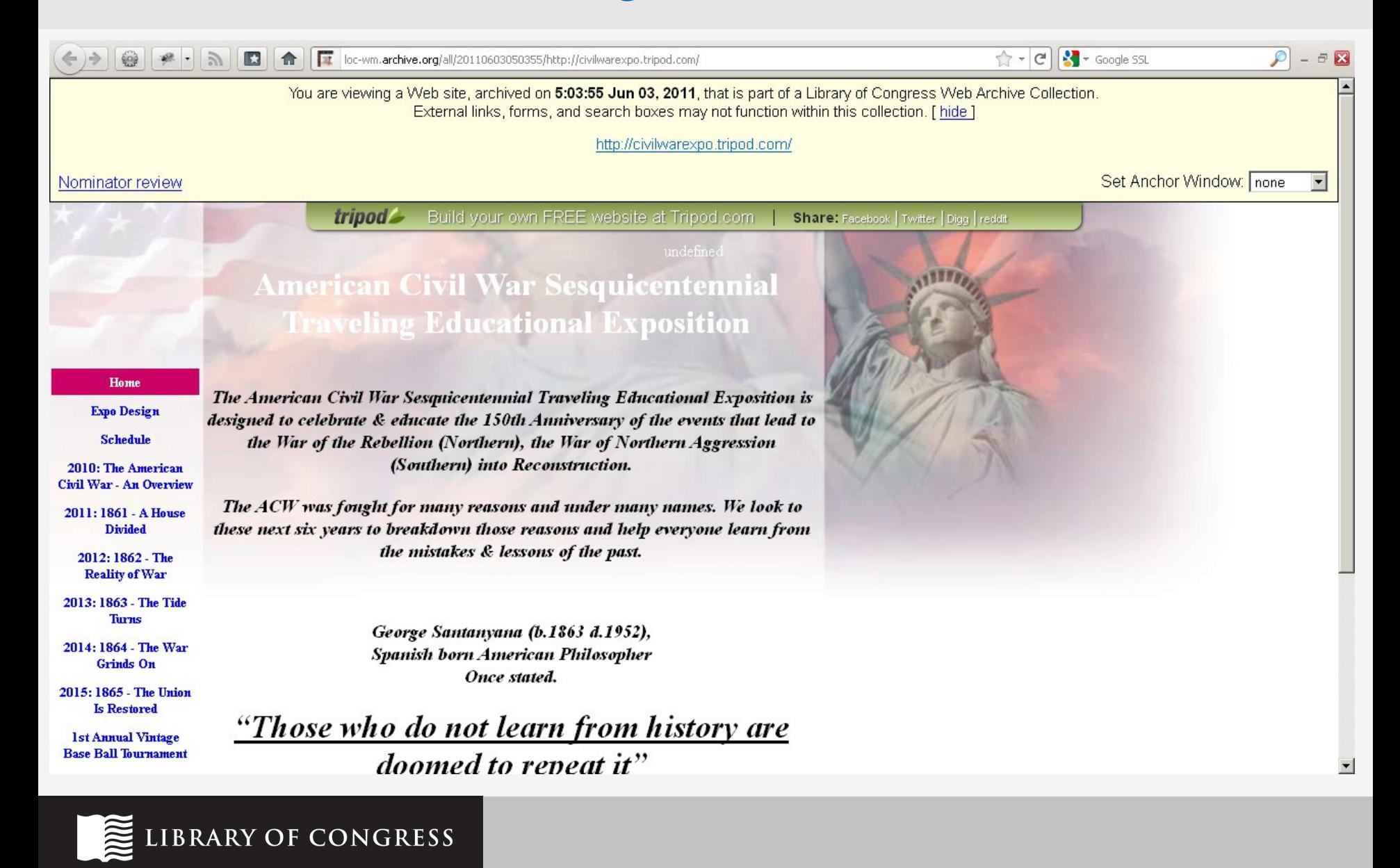

## document wildcarding

N

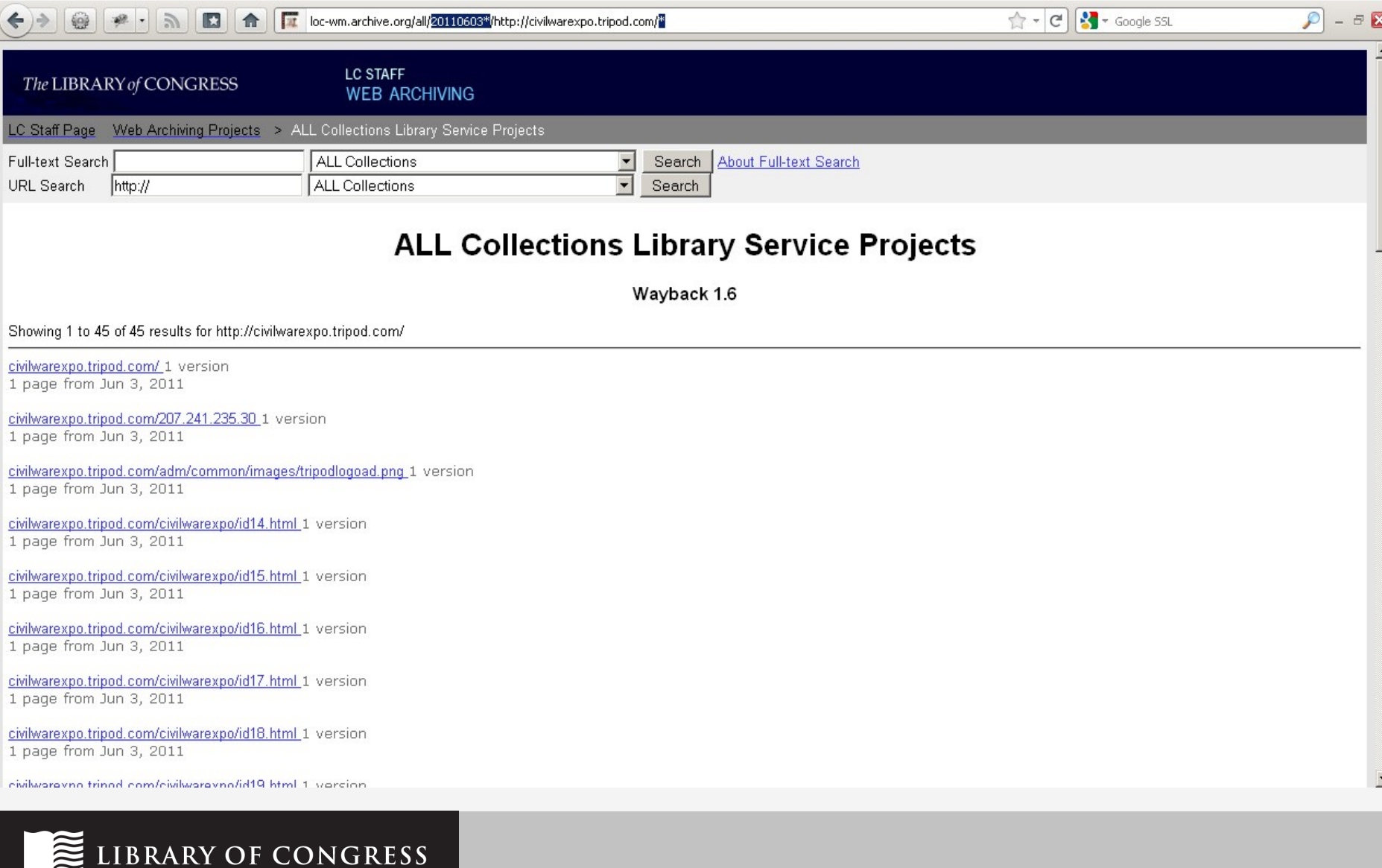

-1

### document wildcarding

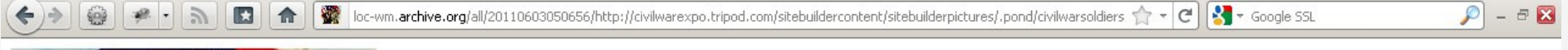

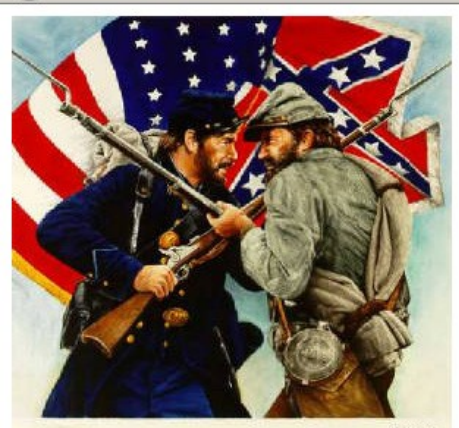

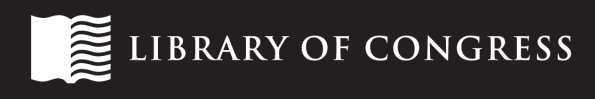

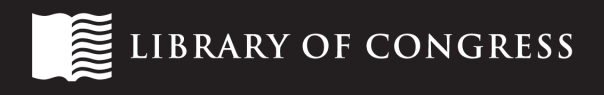

# **FINDING MISSING RESOURCES**

Strategies for
#### removed or moved?

- $\blacksquare$  don't start with the archive
- missing resources have often just moved ( [Klein & Nelson, 2010](http://arxiv.org/pdf/0907.2268v2.pdf))
- **[Synchronicity](https://addons.mozilla.org/en-US/firefox/addon/synchronicity/) for Firefox helps find new location** 
	- scrapes archived version for "fingerprint" keywords; uses them to query search engines

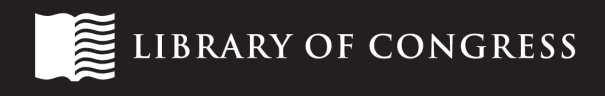

#### MementoFox

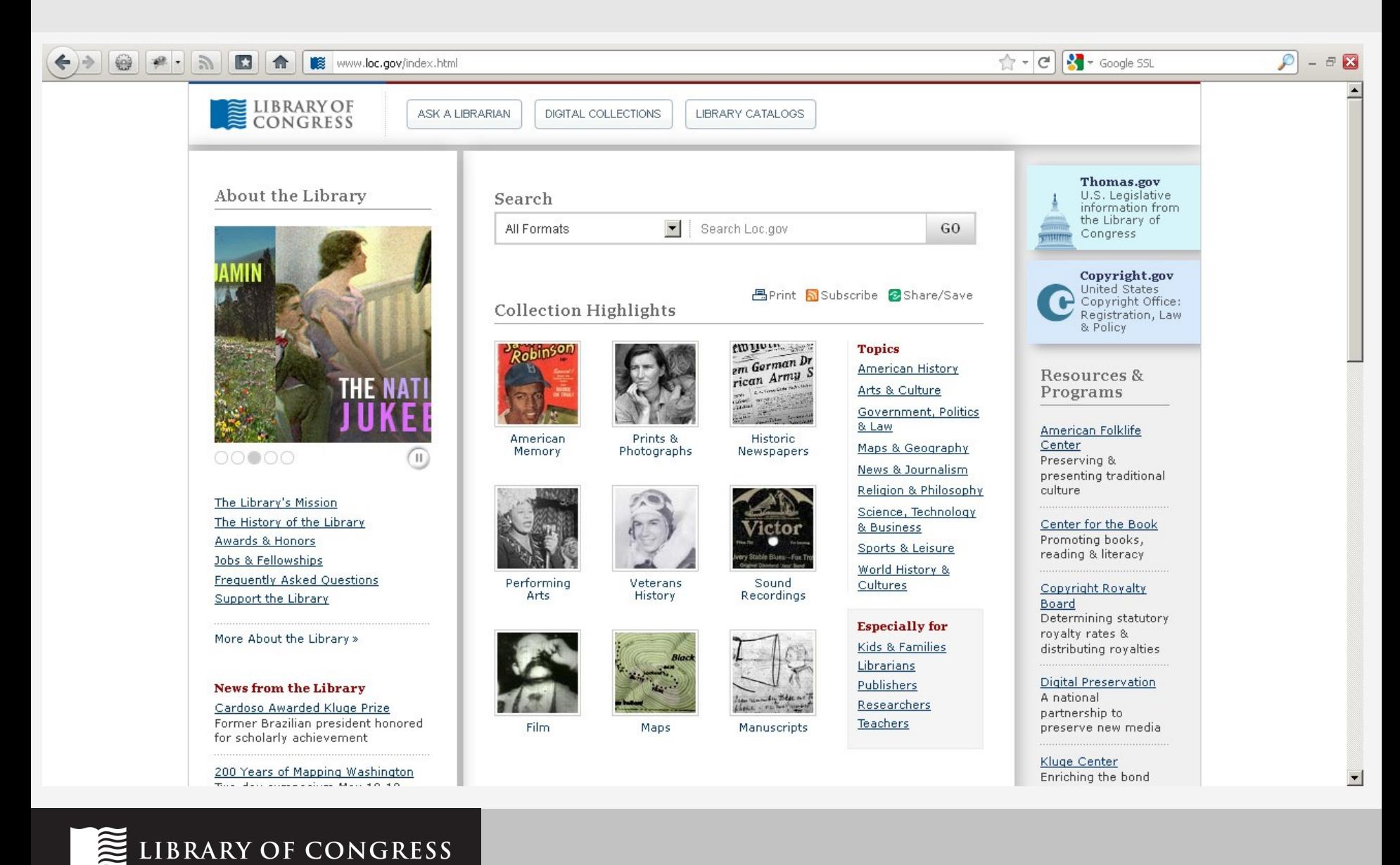

#### MementoFox

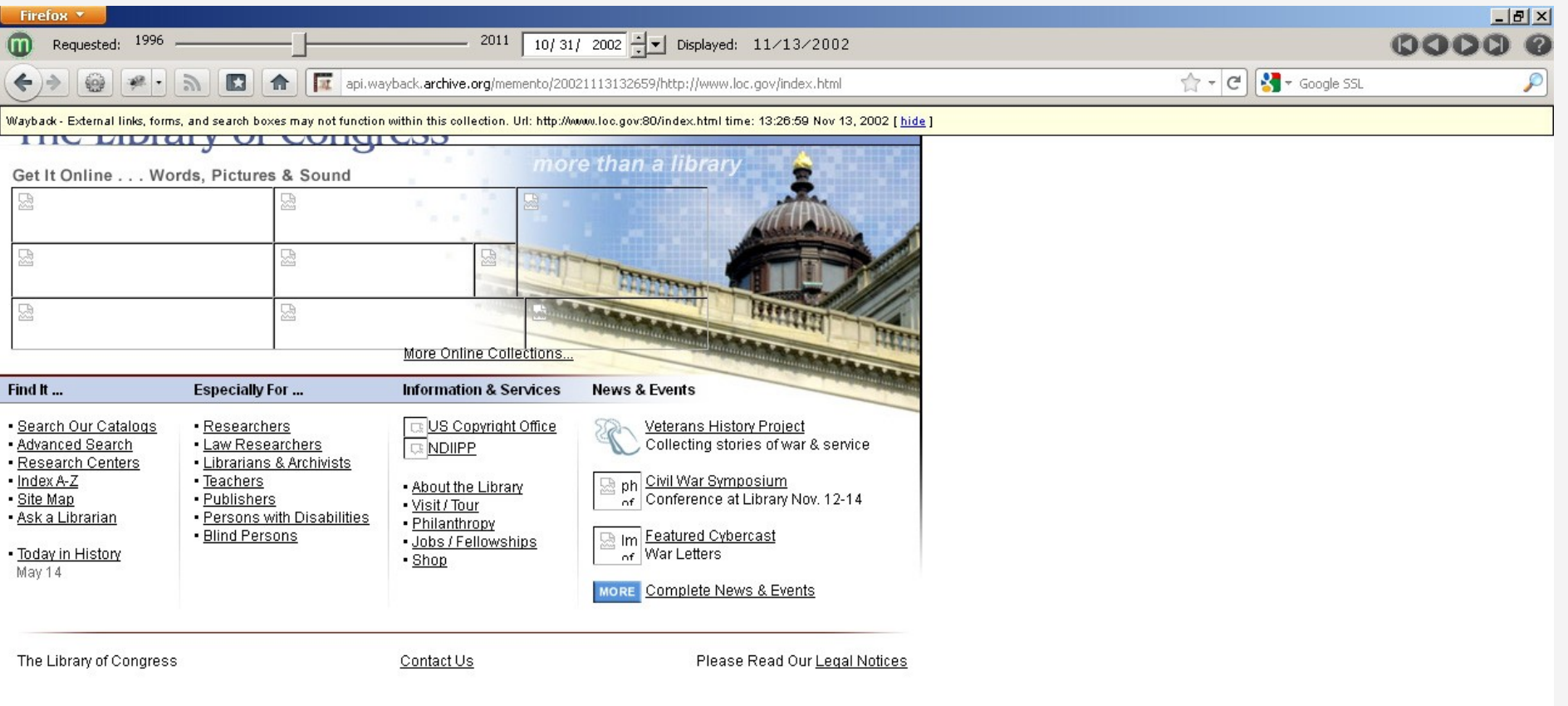

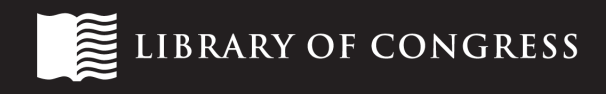

find archives for a site whose URL has changed

- website URL changed recently
- historical URL is unknown
- solution: use search engine to find historical URL then apply it in the archive

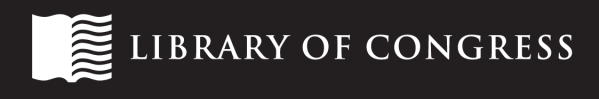

#### Federal IT Dashboard

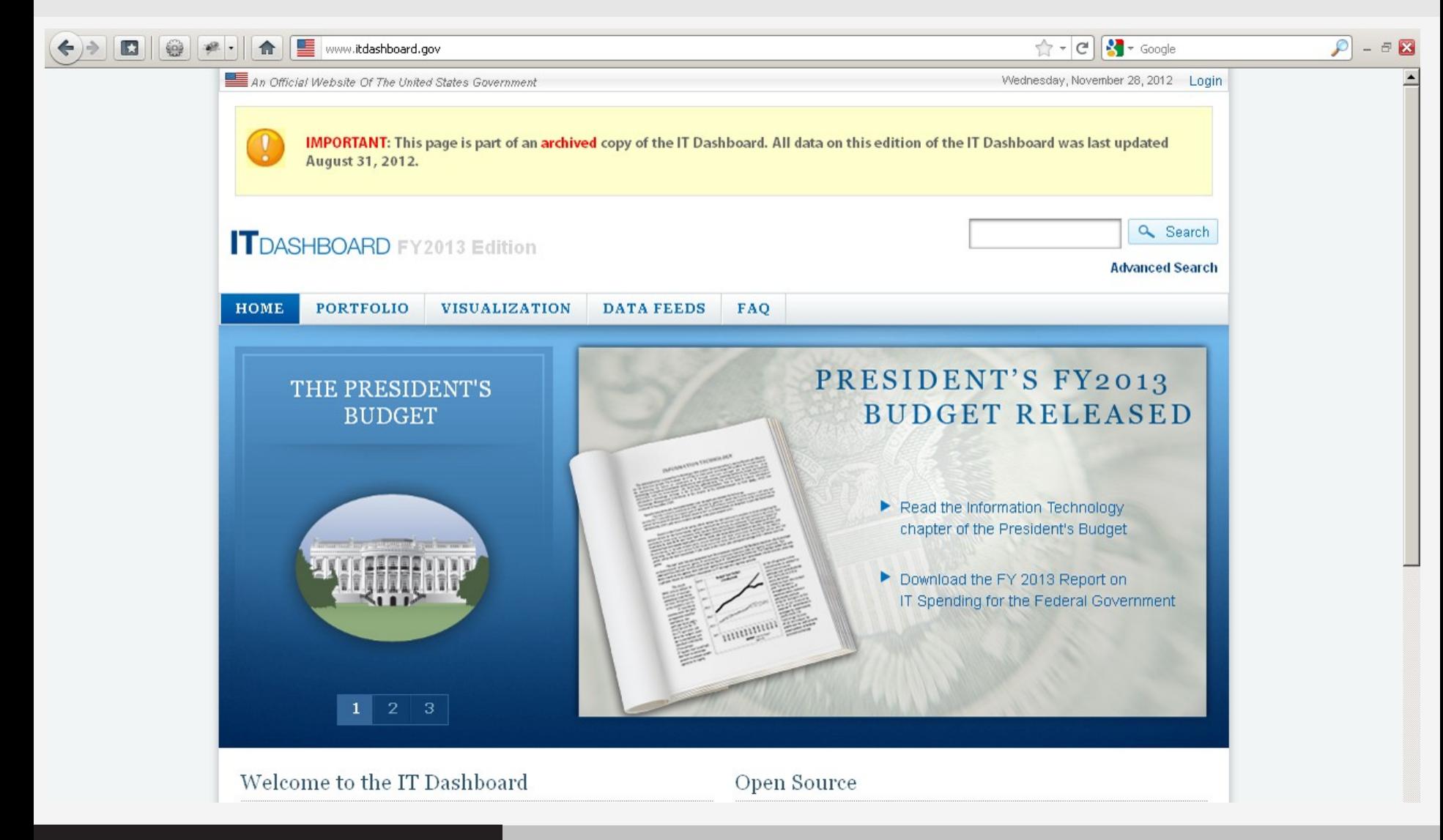

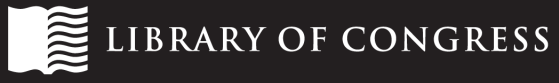

### check Internet Archive's Wayback Machine

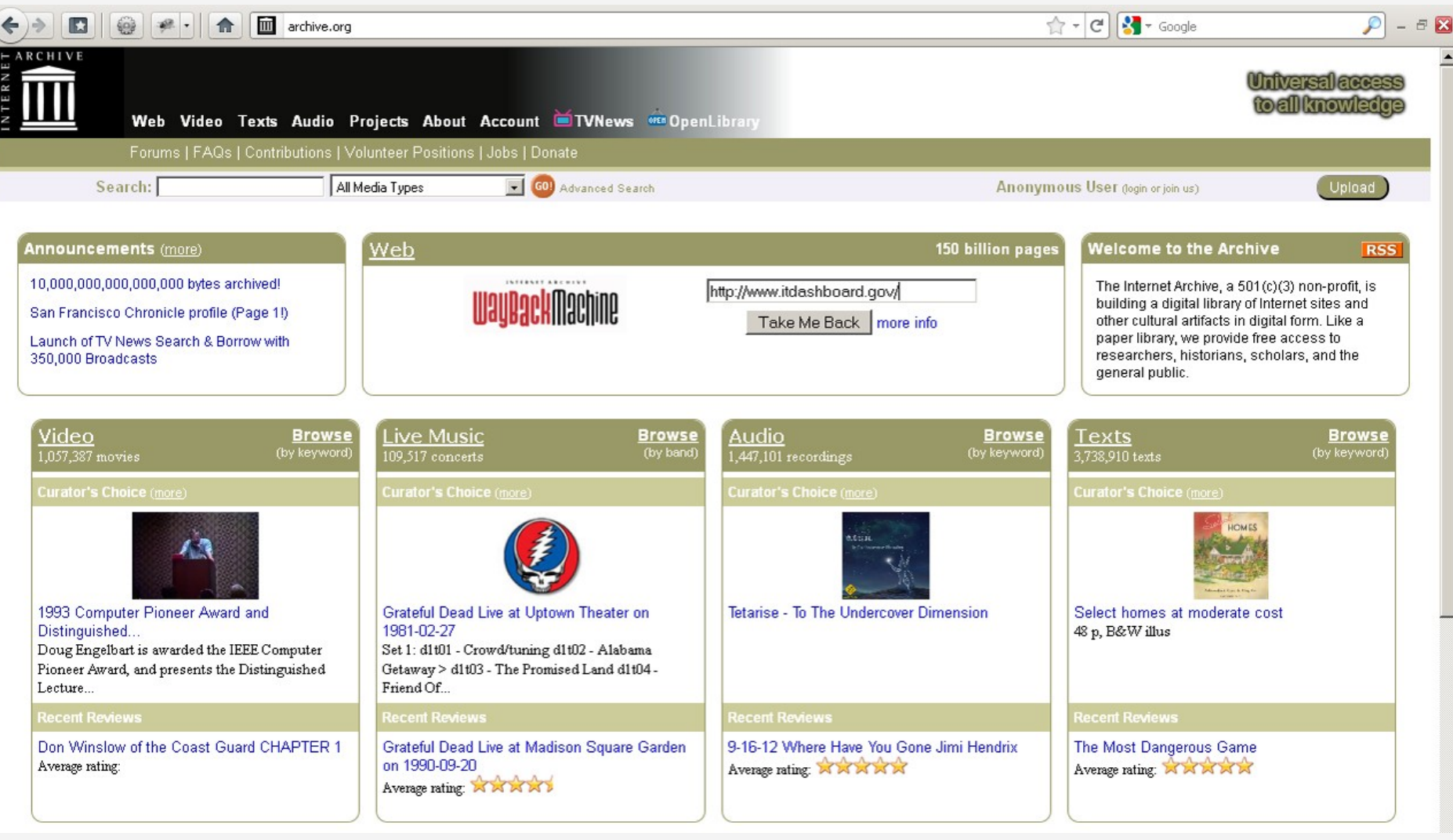

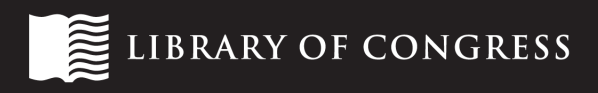

### IA Wayback coverage goes back to July 2010

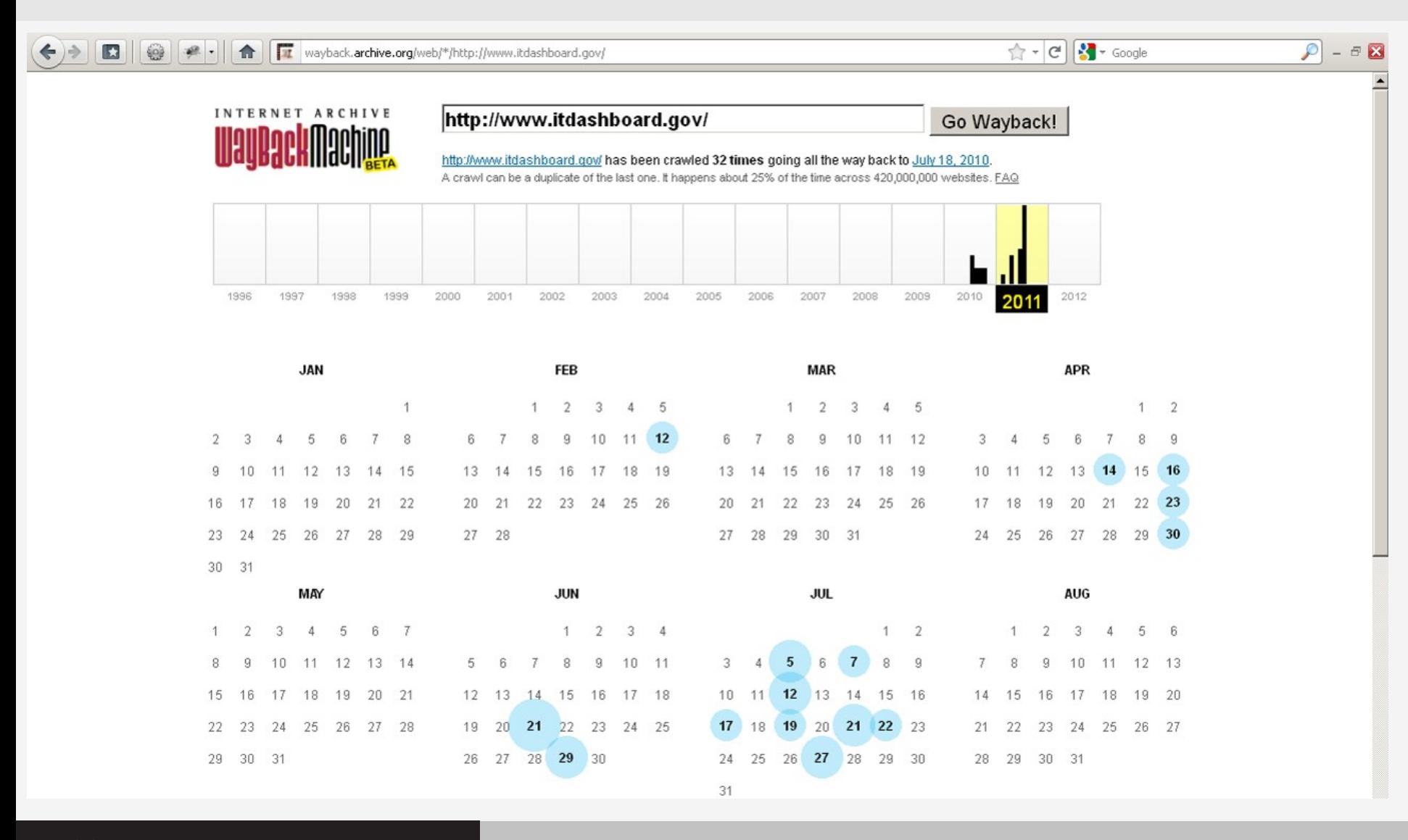

LIBRARY OF CONGRESS

### LCWA only goes back to June 2011

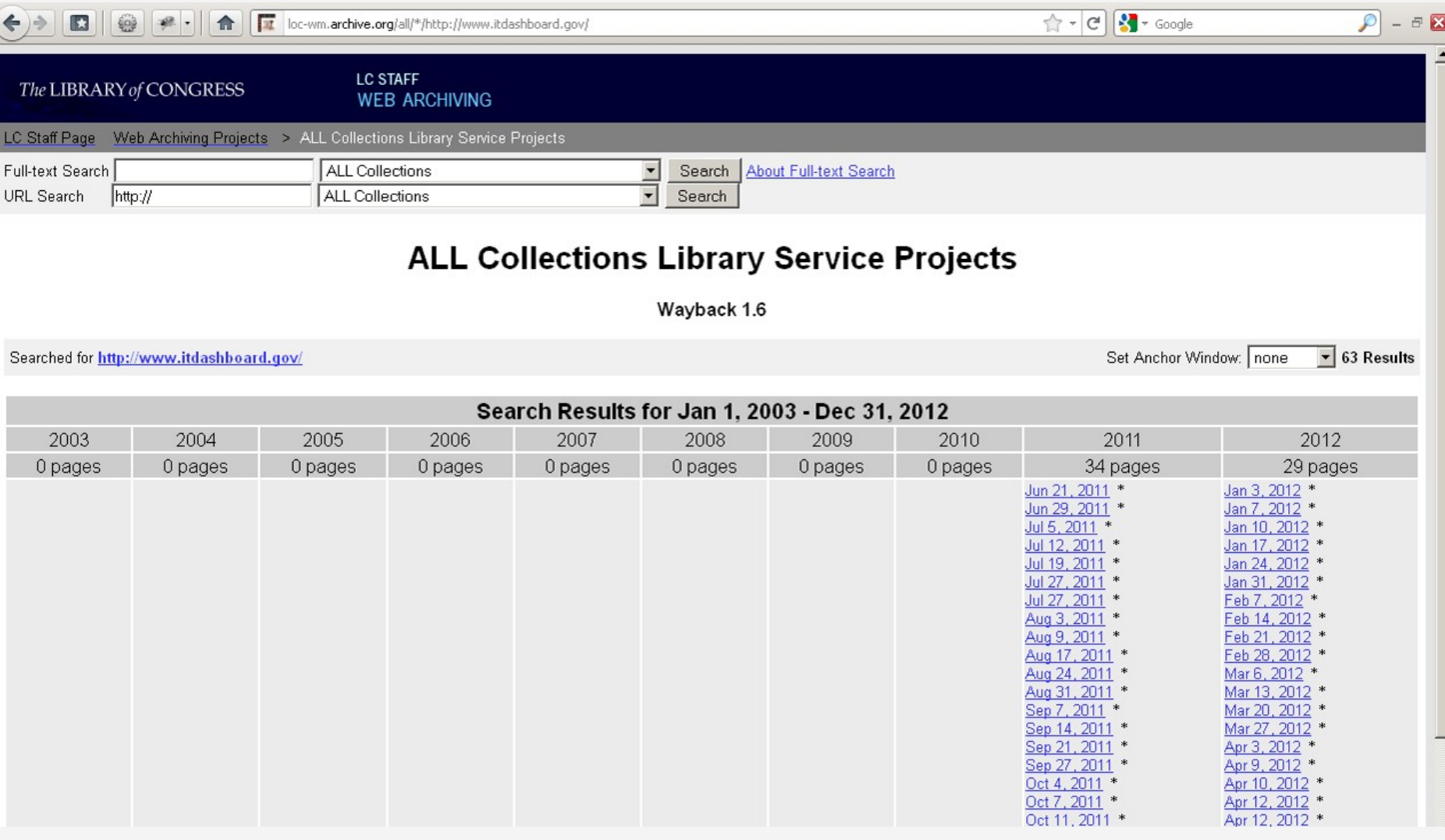

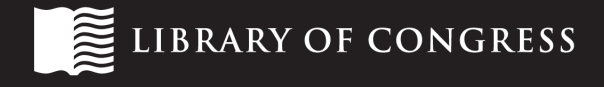

### use search engine to find historical URL

LIBRARY OF CONGRESS

mm

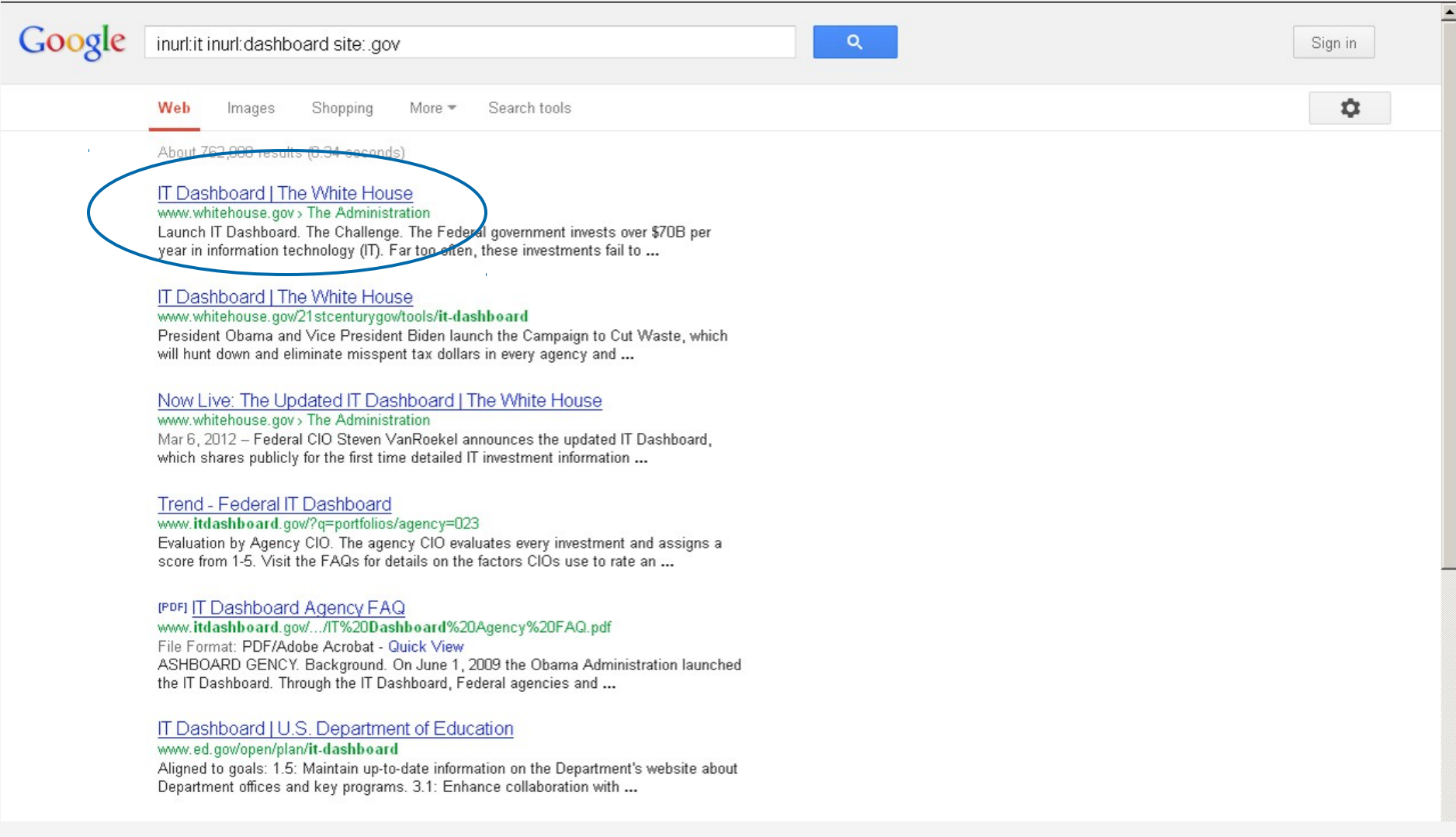

#### use search engine to find historical URL

**WEB** IMAGES VIDEOS **MAPS MORE** 

#### bing it dashboard gov

7,310,000 RESULTS

Find it faster when you use Firefox with Bing. Find out more

#### Federal IT Dashboard

#### www.itdashboard.gov =

IMPORTANT: This page is part of an archived copy of the IT Dashboard. All data on this edition of the IT Dashboard was last updated August 31, 2012.

#### **IT Dashboard | The White House**

#### www.whitehouse.gov/open/innovations/it-dashboard

Launch IT Dashboard. The Challenge. The Federal government invests over \$70B per year in information technology (IT). Far too ofter, these investments fail to deliver ...

#### IT Dashboard | drupal.org

#### drupal.org/node/1100308 -

The IT Dashboard is a management tool for the United States federal government CIOs to use in overseeing their IT spending. To support transparency and open ...

#### Performance Dashboards | USA.gov

www.usa.gov/Contact/Engagement/Dashboards.shtml \* performance dashboard transparency participation collaboration open government usa.gov

#### Related searches for it dashboard gov

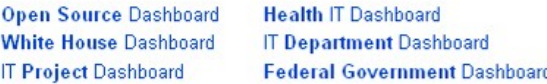

#### Health IT Dashboard from the Office of the National Coordinator ...

#### dashboard.healthit.gov =

Statistics and data on HITECH programs and health IT adoption from the HHS Office of the National Coordinator for Health IT

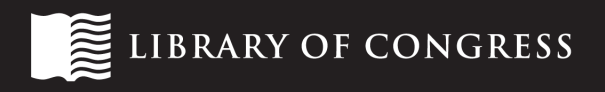

#### **RELATED SEARCHES**

م

 $\mathsf{x}$ 

**Open Source Dashboard White House Dashboard IT Project Dashboard Health IT Dashboard IT Department Dashboard Federal Government Dashboard Information Technology Dashboard Dashboard Software Open Source** 

Sign in  $\blacktriangledown$  $\overline{\bullet}1$  of 5

Ö

#### White House IT Dashboard announcement

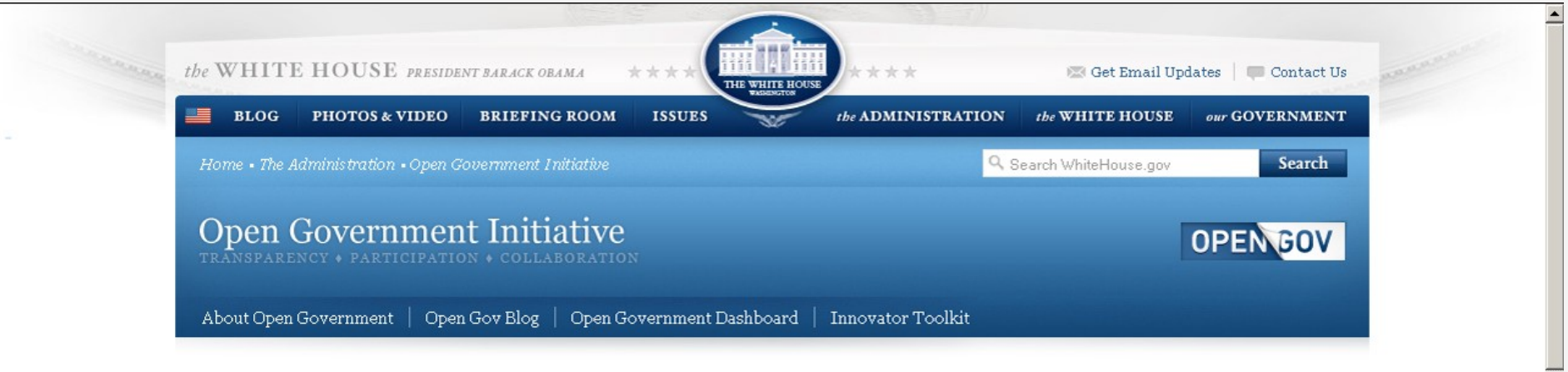

#### IT Dashboard

Federal US Chief Information Officer (CIO), Office of Management and Budget

Analyze and Evaluate a Portfolio of Over 7,000 Federal Information Technology Investments

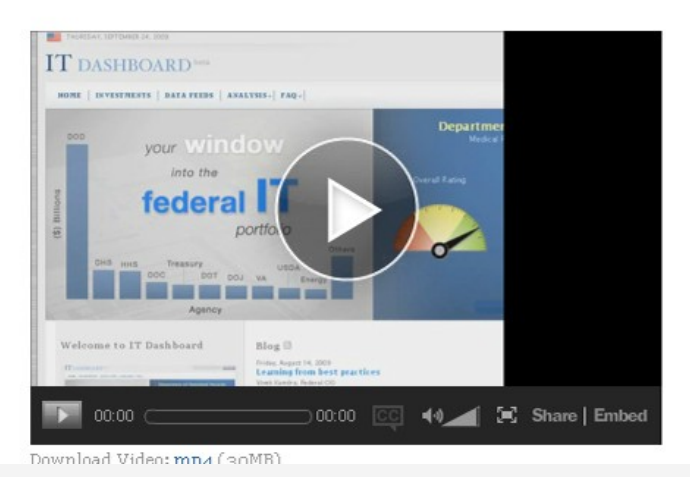

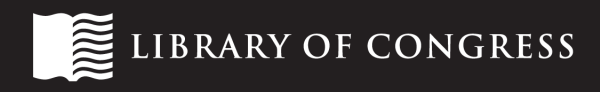

## note the redirect from <http://it.usaspending.gov/>

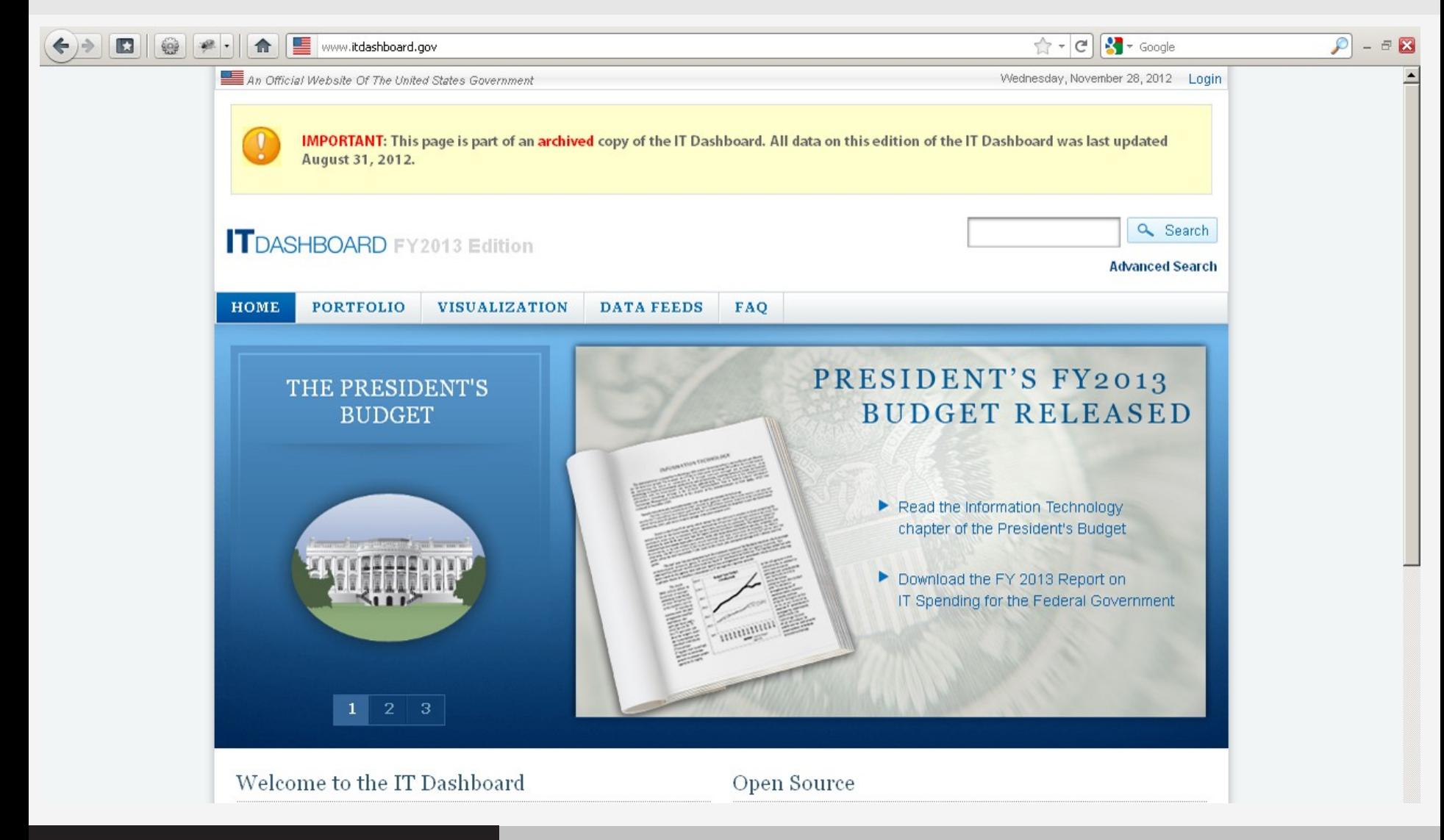

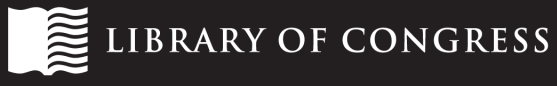

### append URL to IA Wayback URL

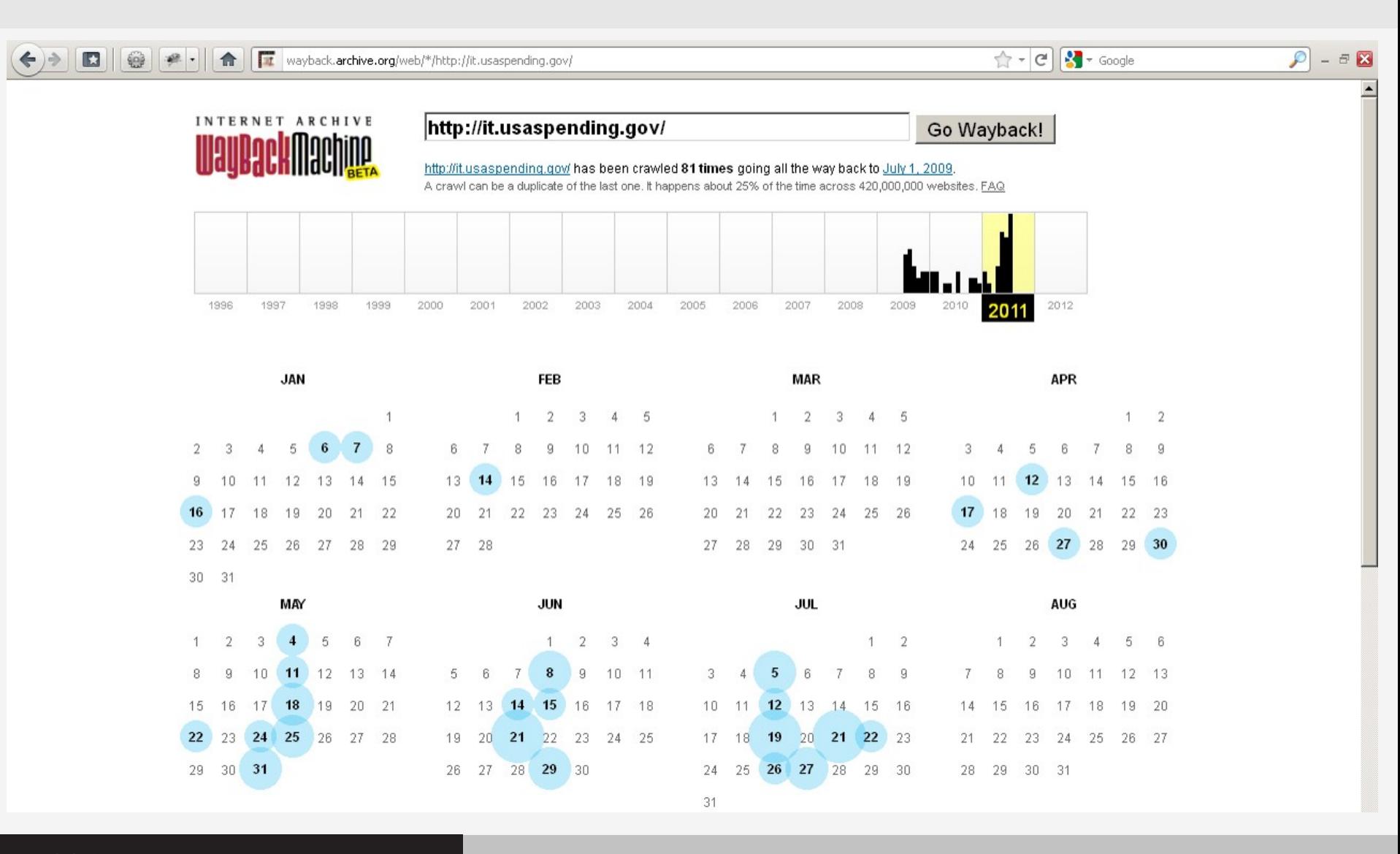

LIBRARY OF CONGRESS

## append URL to LC Wayback URL

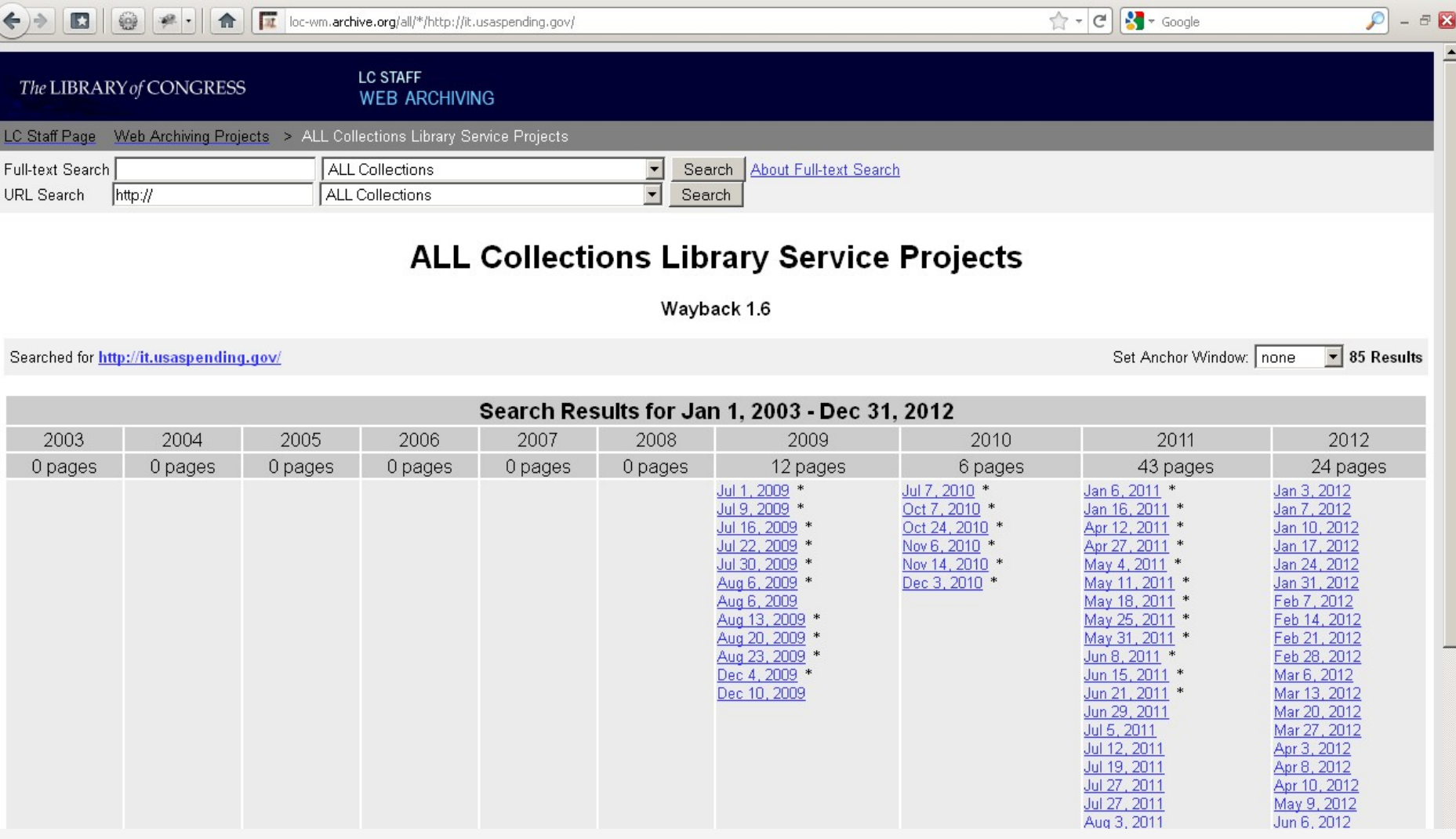

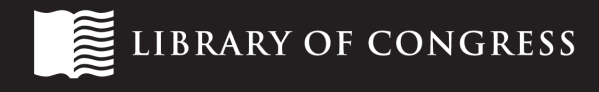

### find archives for a site whose URL has changed

- congressional committee hearings archive
- **If live site URL doesn't work in archive**
- $\blacksquare$  solution: find a site in the archive that would link to the desired site, then navigate to contemporaneous snapshot

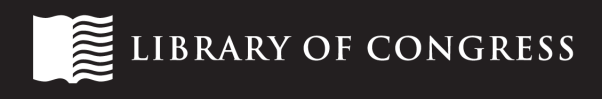

### hearings archive only spans 2001-2006

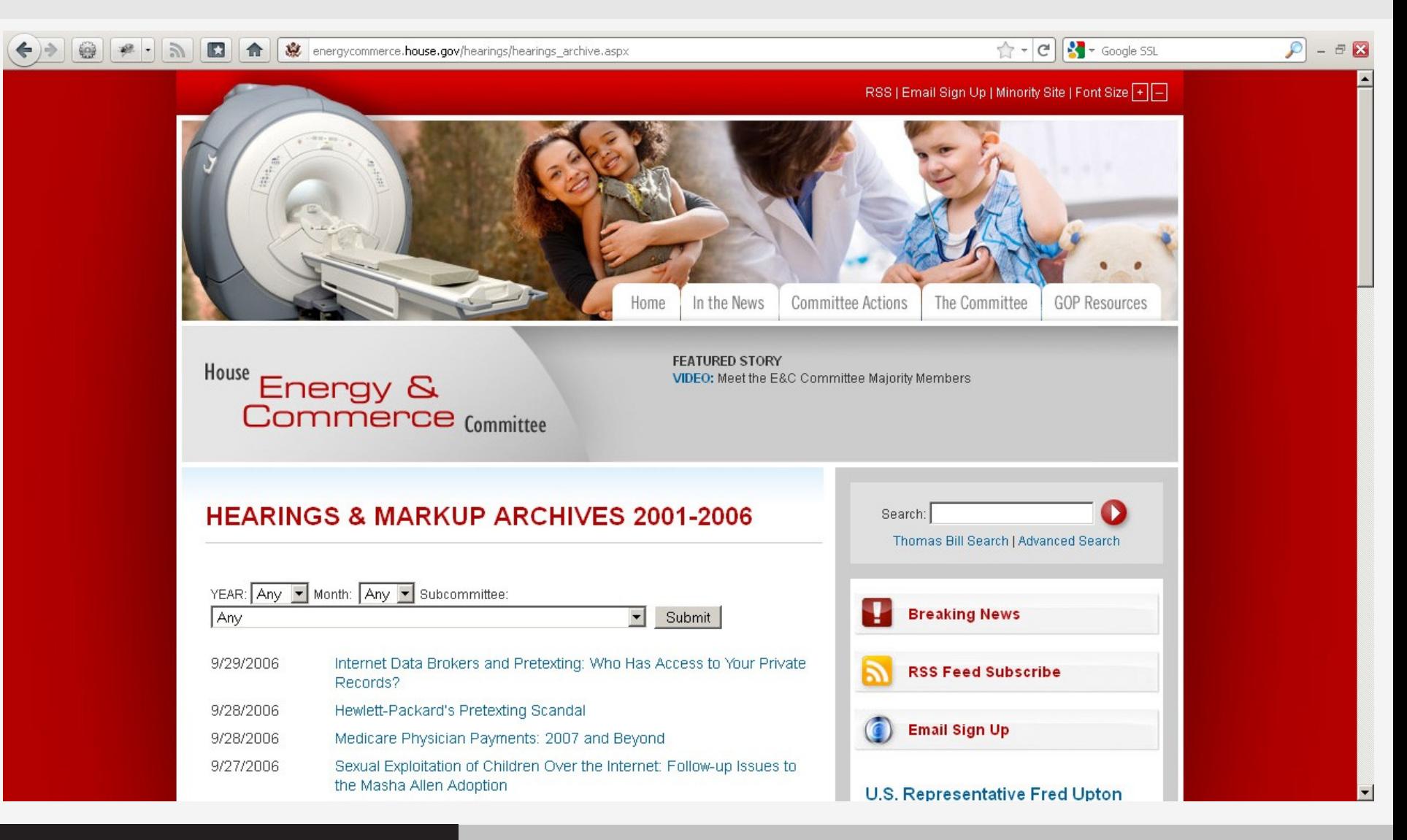

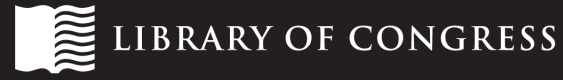

## hearings archive URL changed in 2011

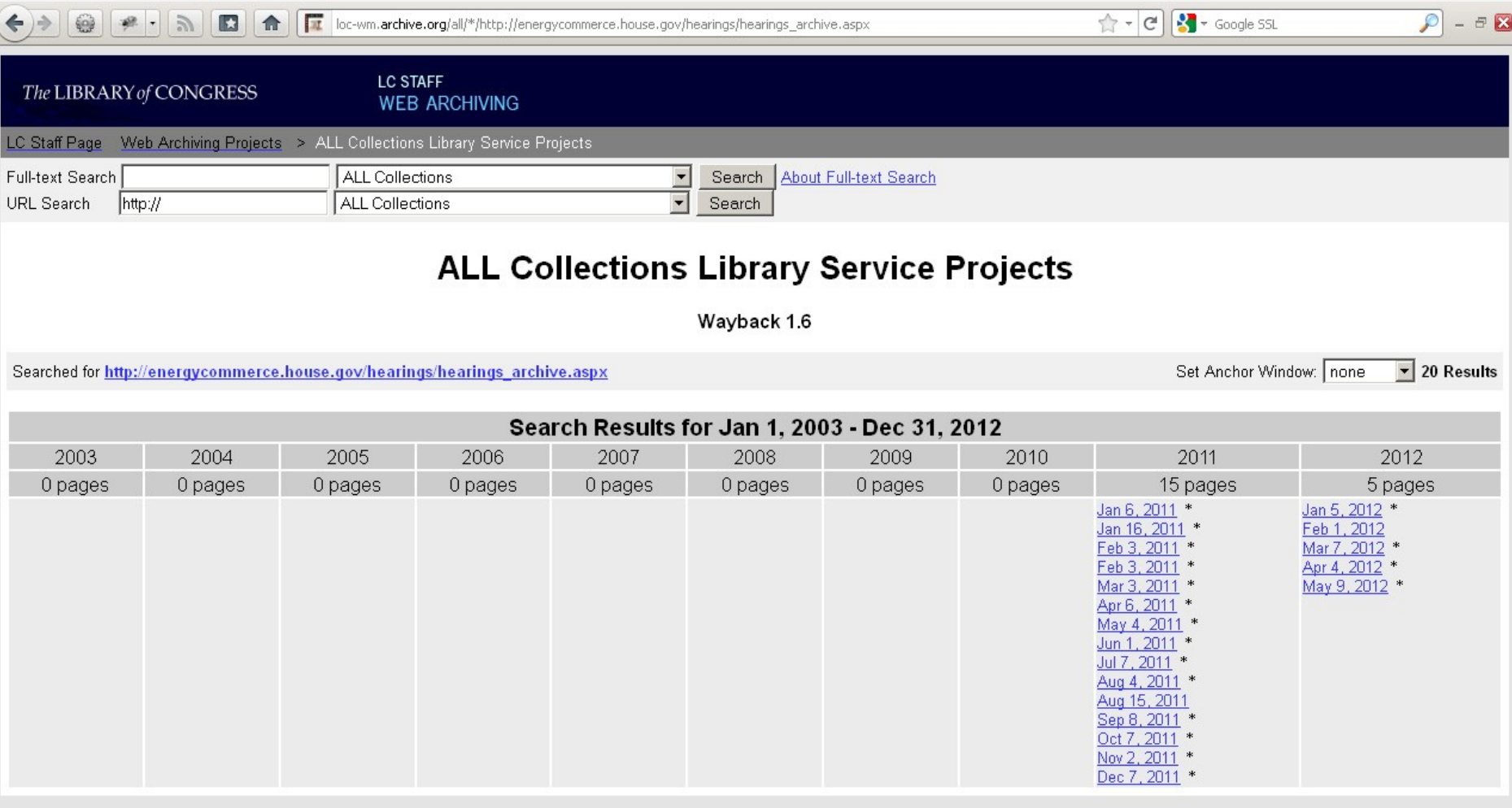

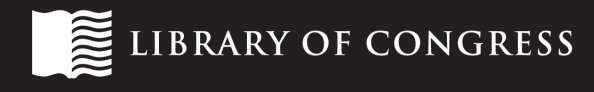

#### truncate archival access URL

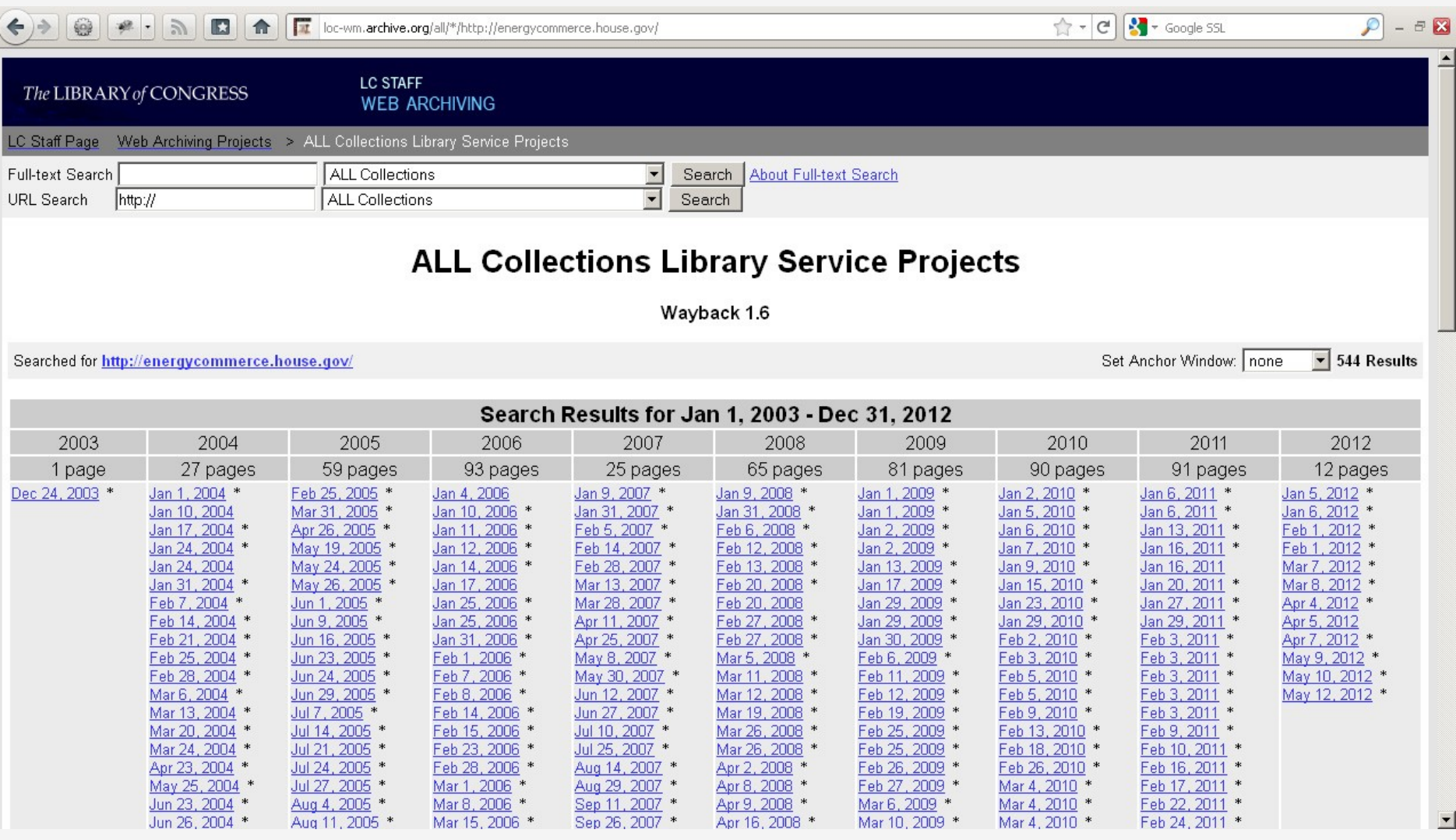

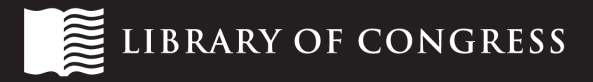

### snapshot from prior to site change

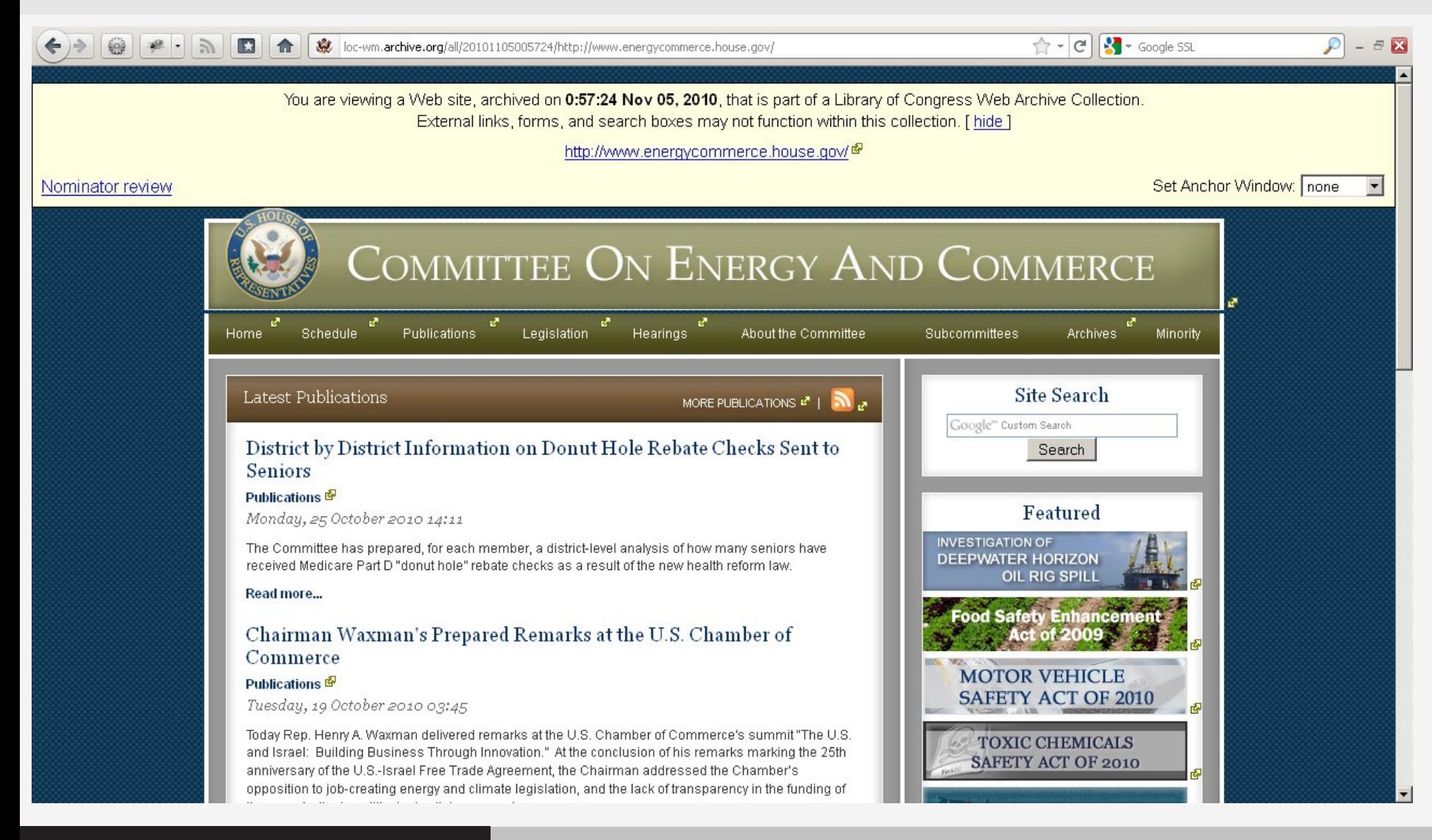

**BRARY OF CONGRESS** 

#### navigate to appropriate section

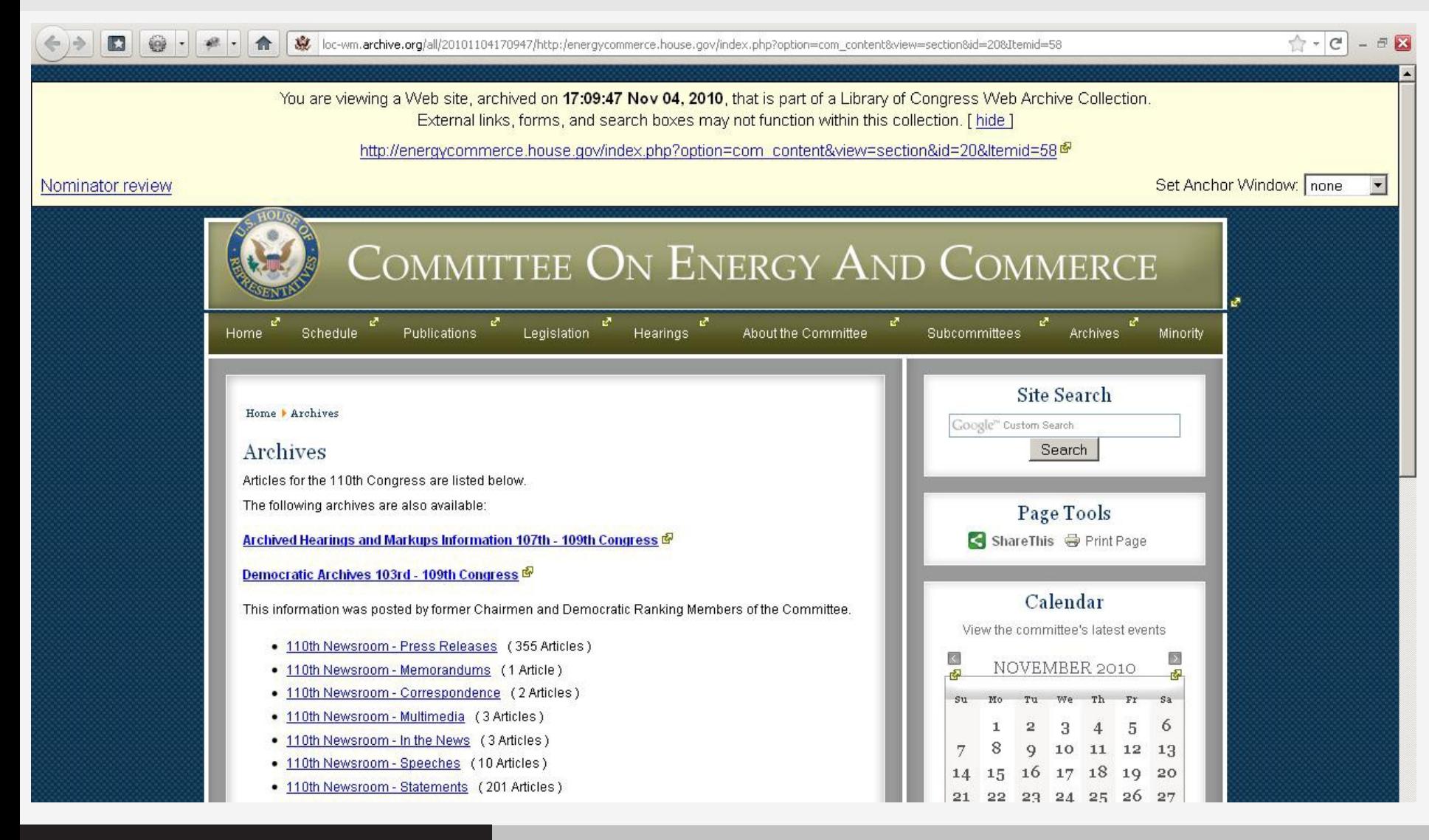

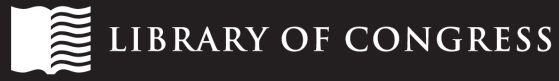

#### navigate to appropriate section

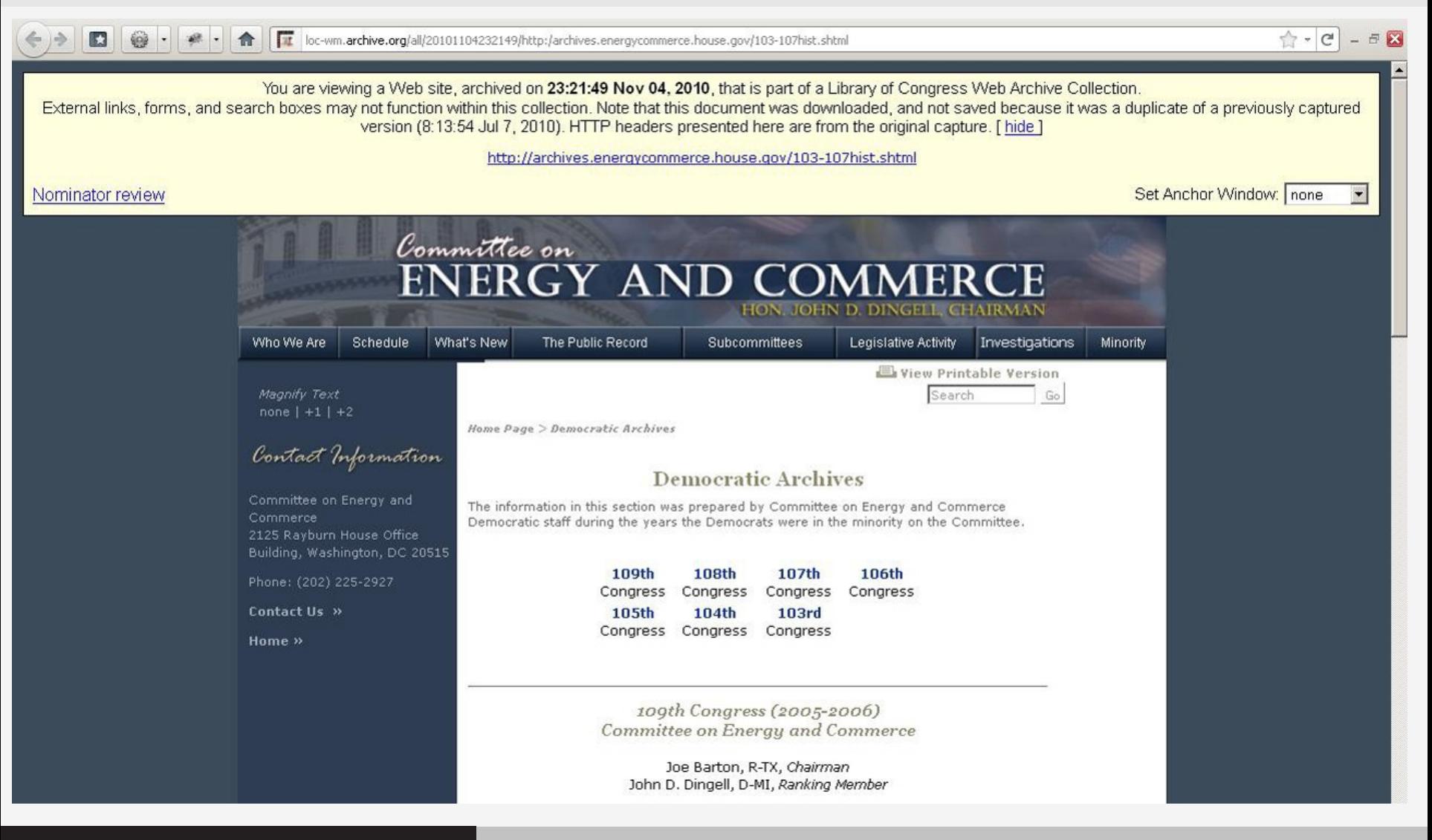

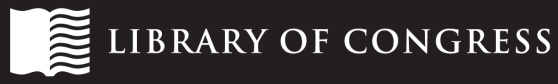

find archives for a previously accessible webpage

- records currently stored in password-protected part of site may have previously been publiclyaccessible
- conceptual site organization lasts longer than exact link construction
- solution: figure out where desired resource would be on the live site, then navigate to analogous section on archived site

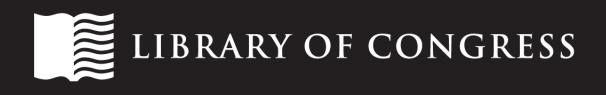

#### location of resources on live site

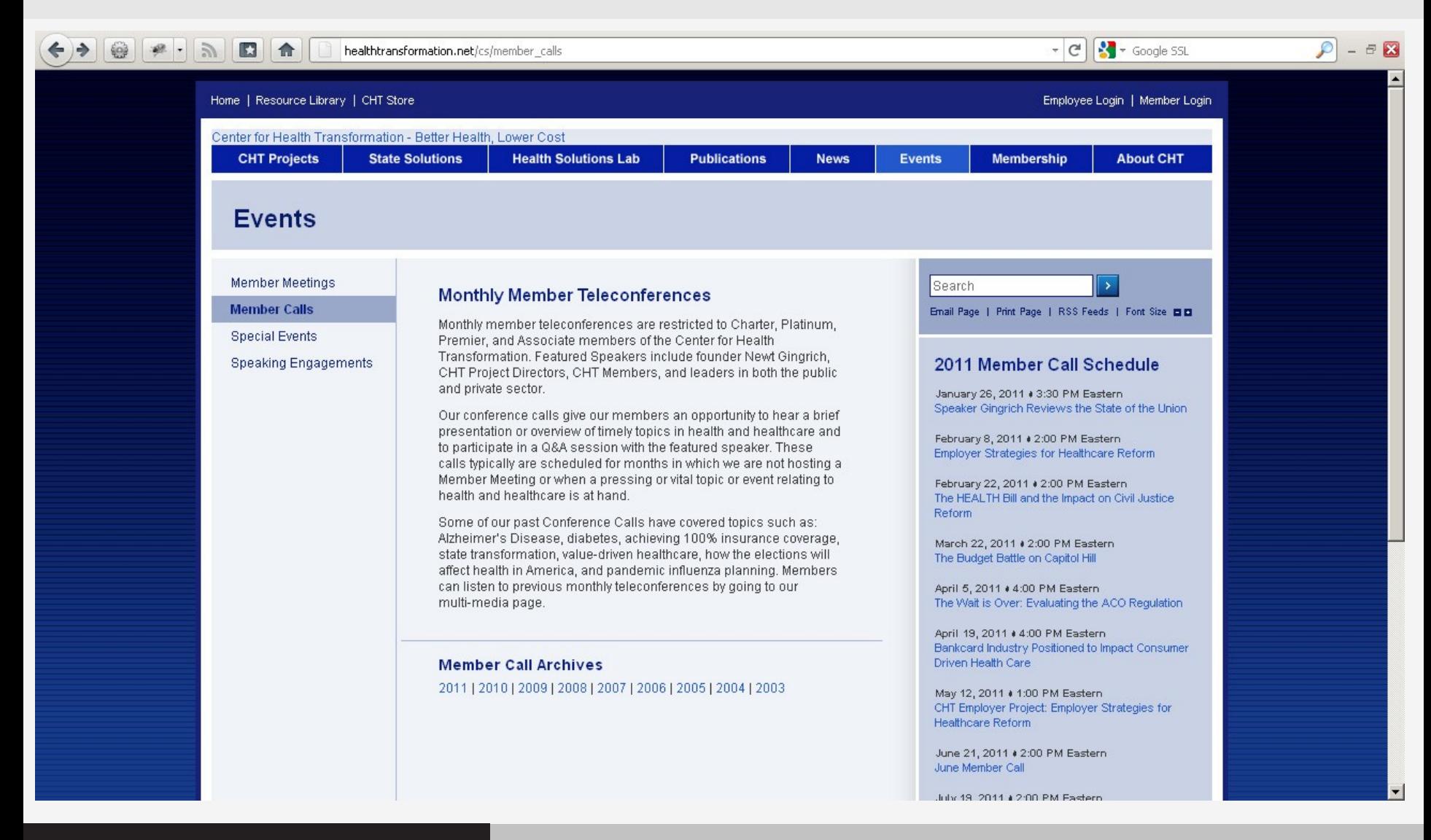

**IBRARY OF CONGRESS** 

#### location of resources on live site

LIBRARY OF CONGRESS

mm

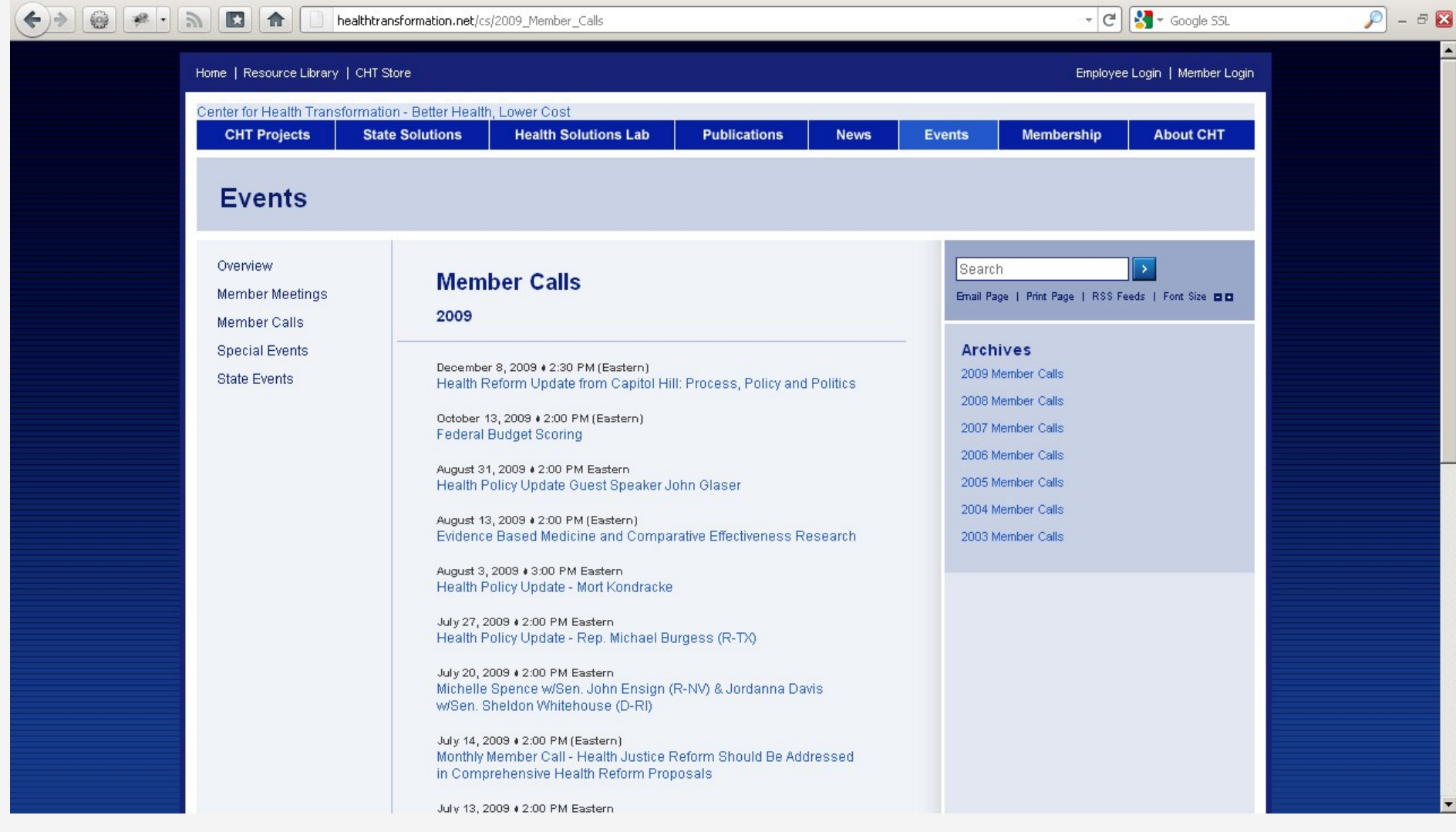

### authentication required

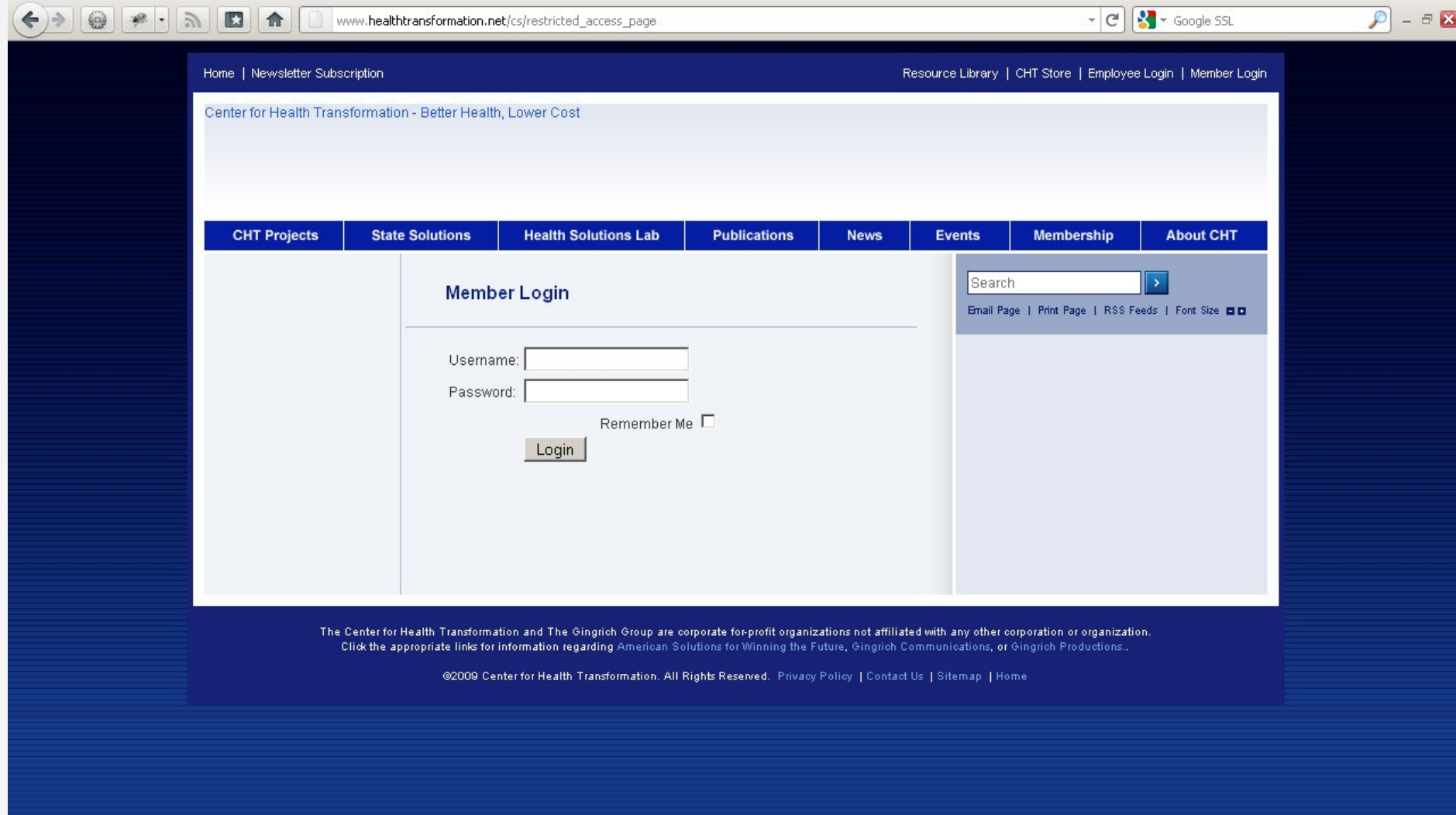

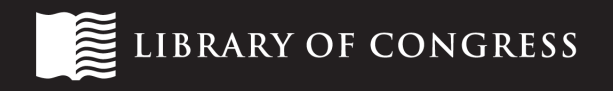

#### check the site in the archive

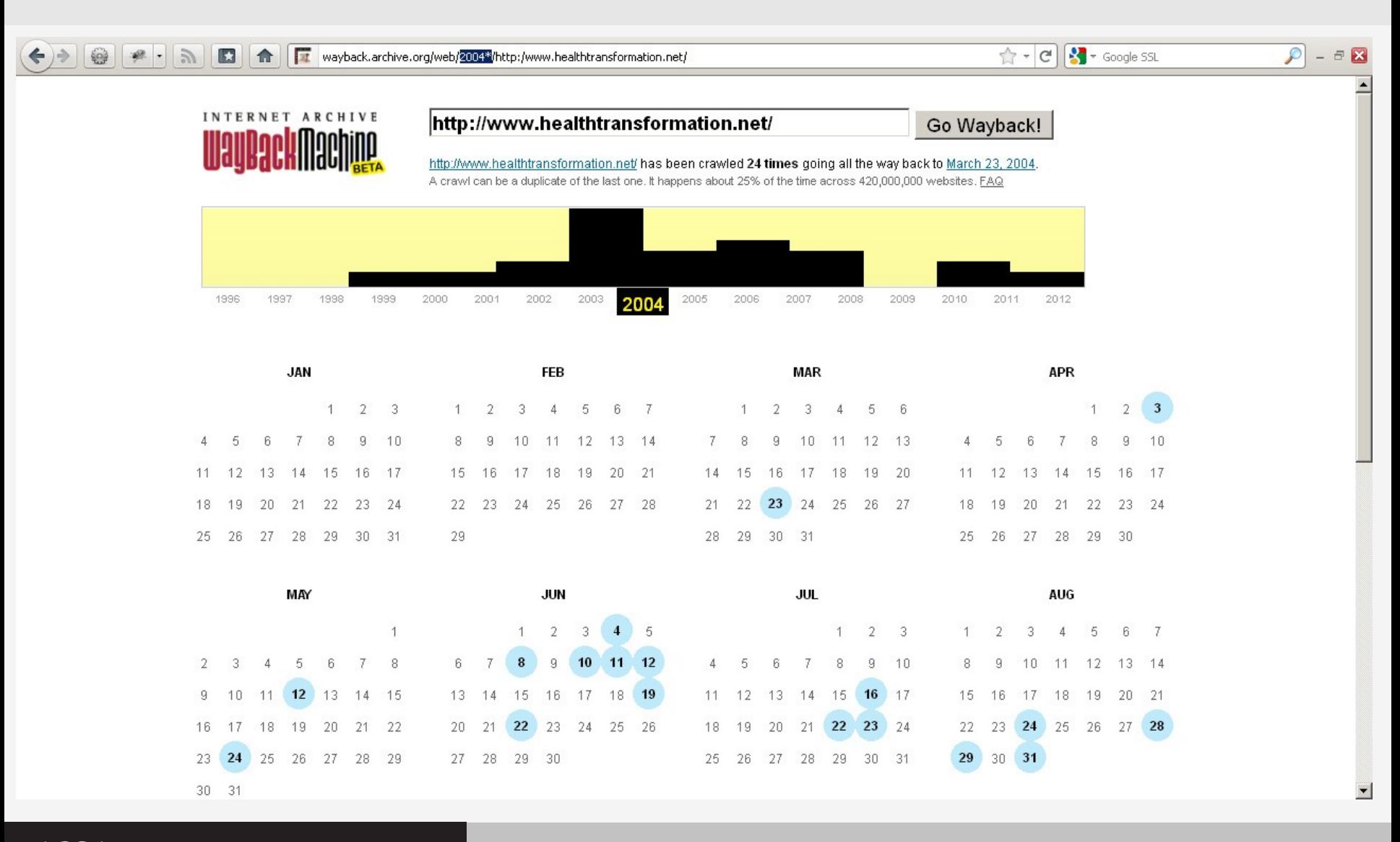

LIBRARY OF CONGRESS  $\sum_{i=1}^{n}$ 

### navigate to an individual capture

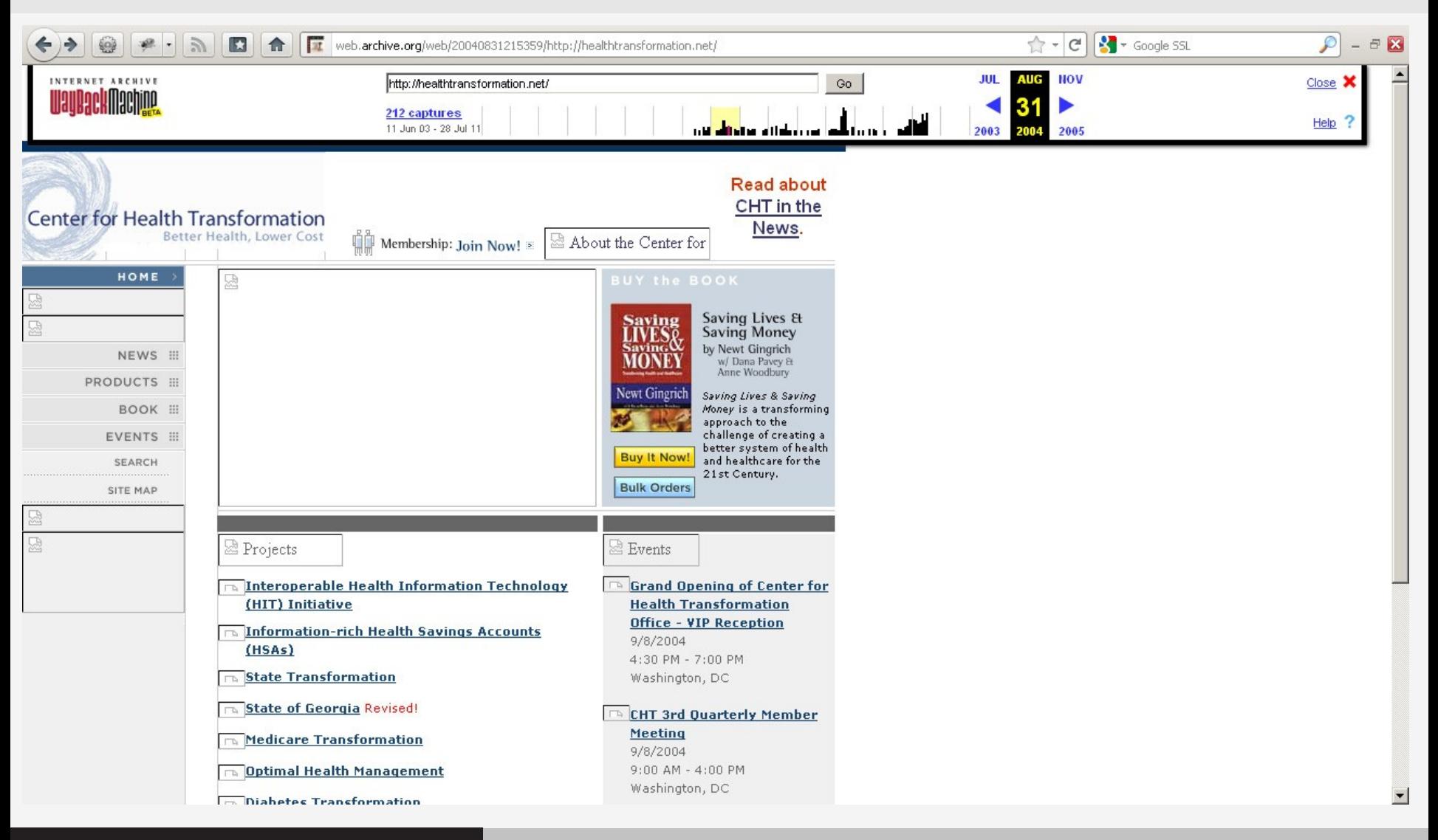

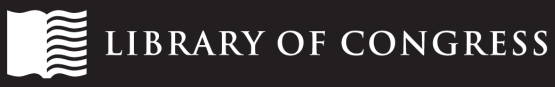

### navigate to appropriate section

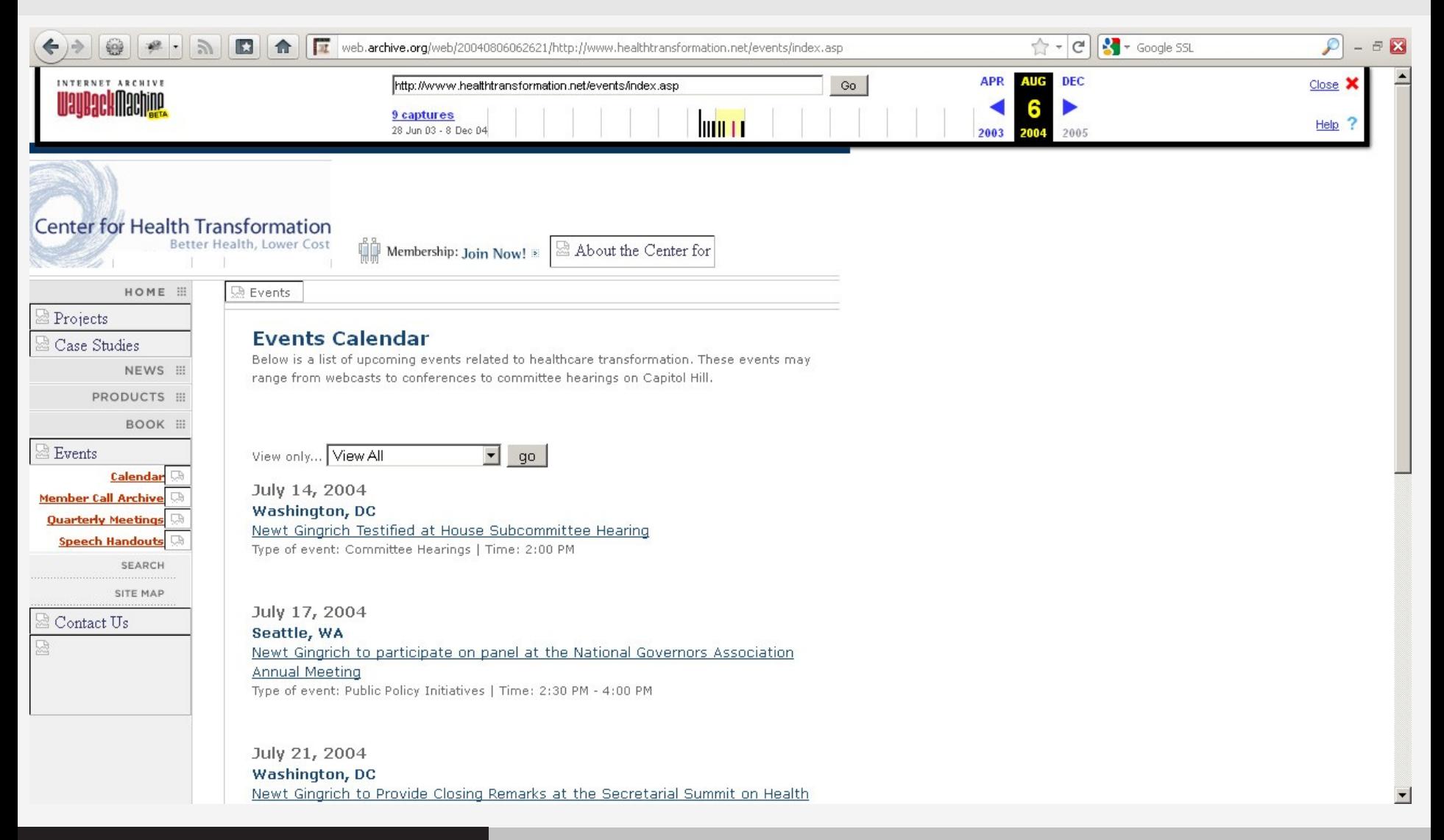

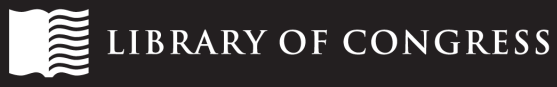

#### navigate to appropriate section

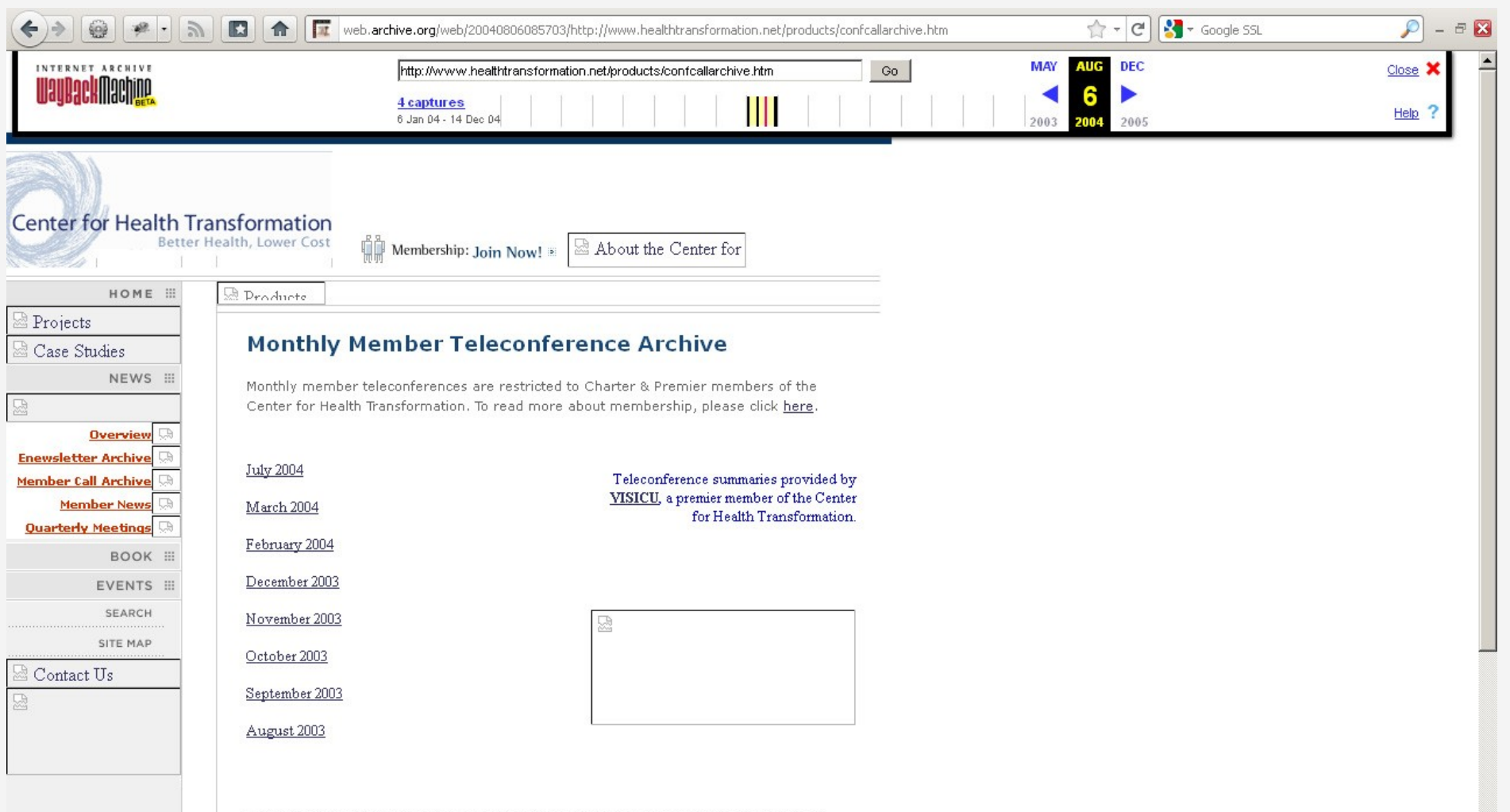

The Center for Health Transformation does not provide lobbying services nor directly or indirectly participate in lobbying activities of any kind. The Center for Health Transformation further does not randar lanal advice, norform accounting corricos, nor act as an investment advicer or hrobor-doaler

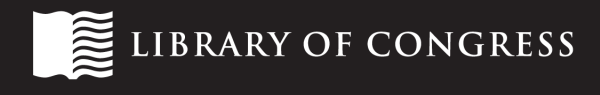

How You Can

# **GET INVOLVED**

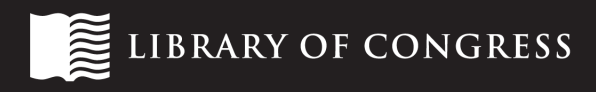

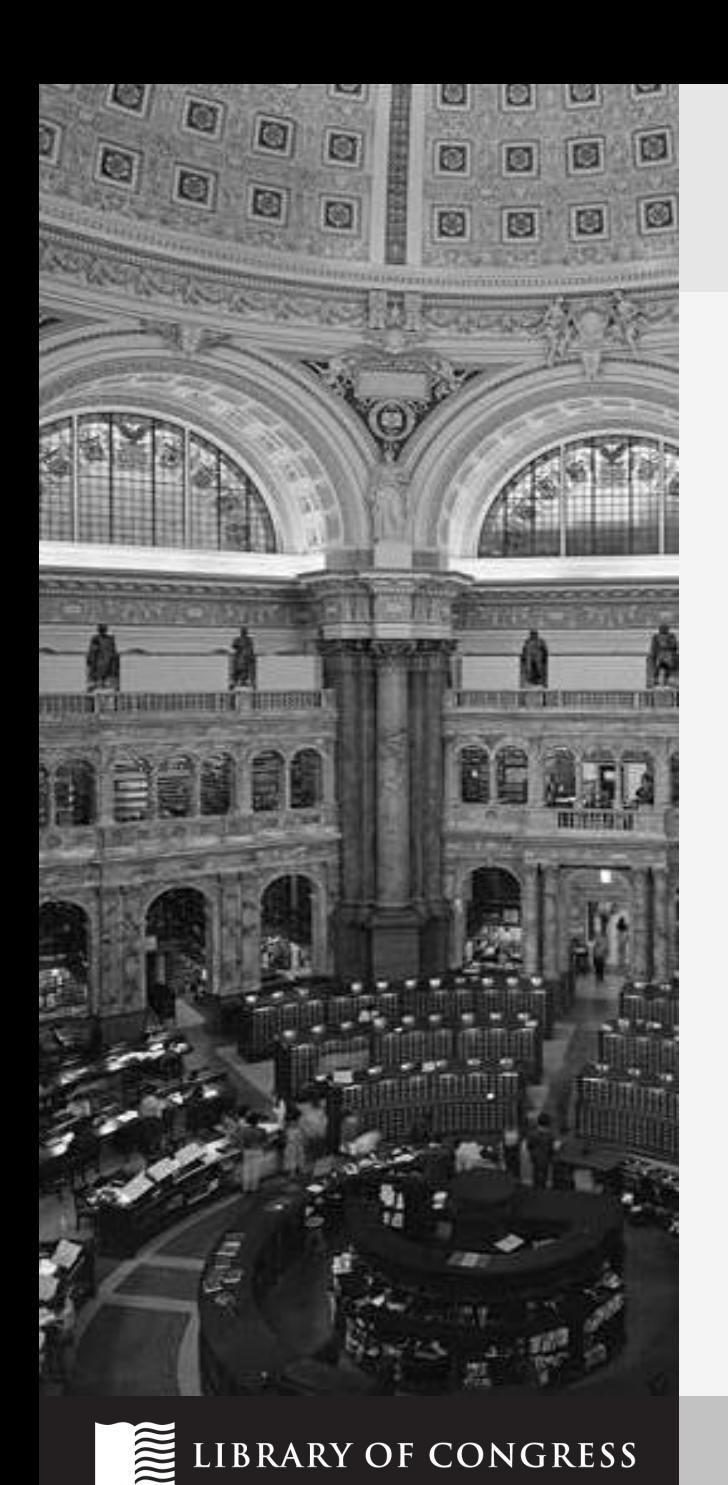

## help us to help you

- what websites from today would you want to be able to consult in five, ten, twenty years' time?
- have you told us what is important to capture?

### End of Term 2012 Web Archive

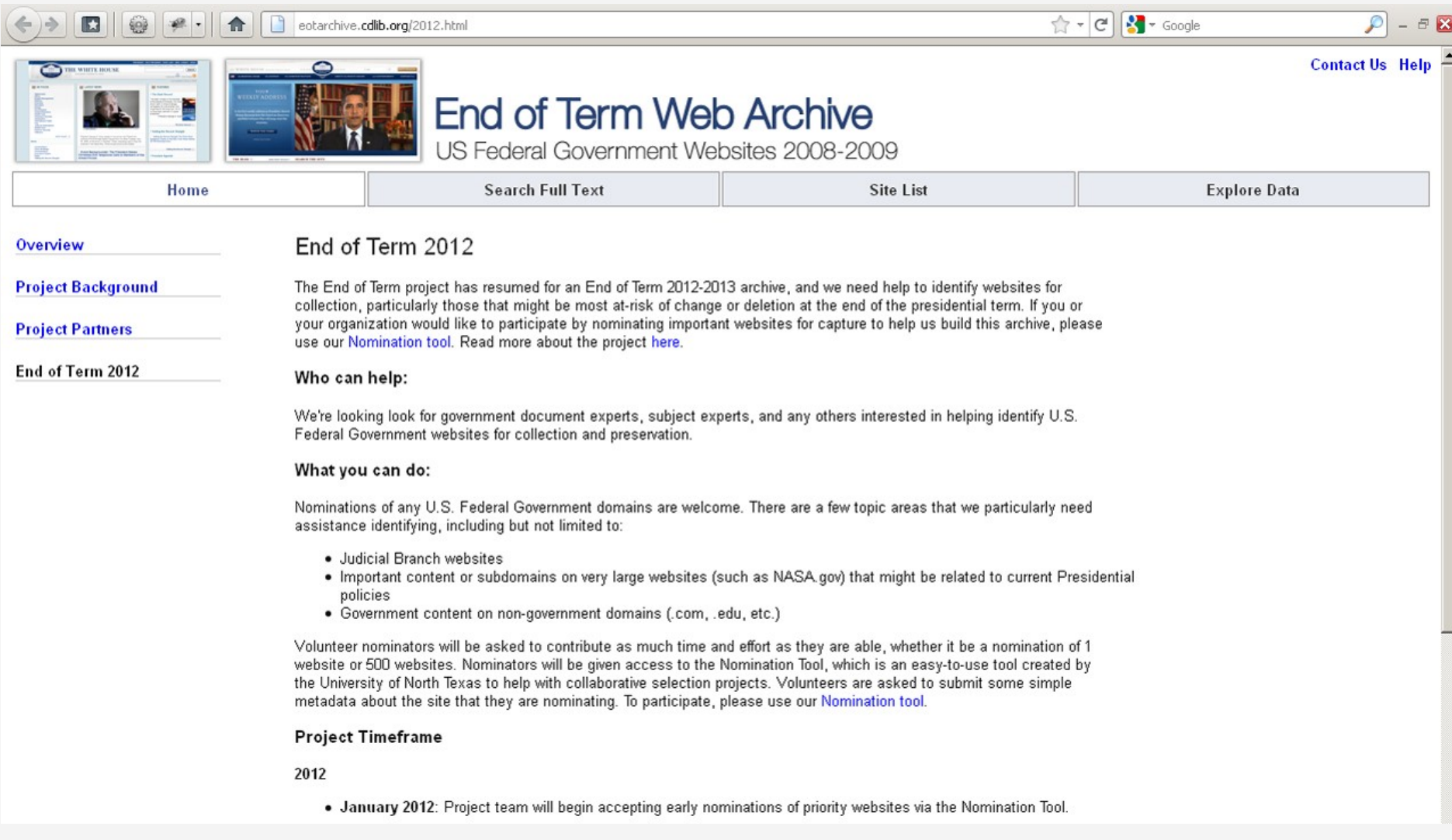

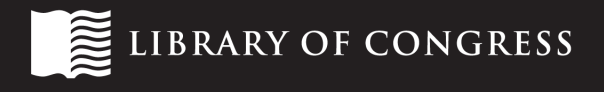

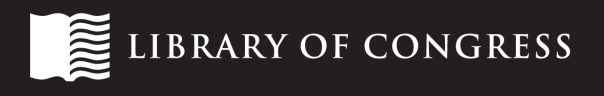

# **USEFUL RESOURCES**

**Other** 

### End of Term 2008 Web Archive

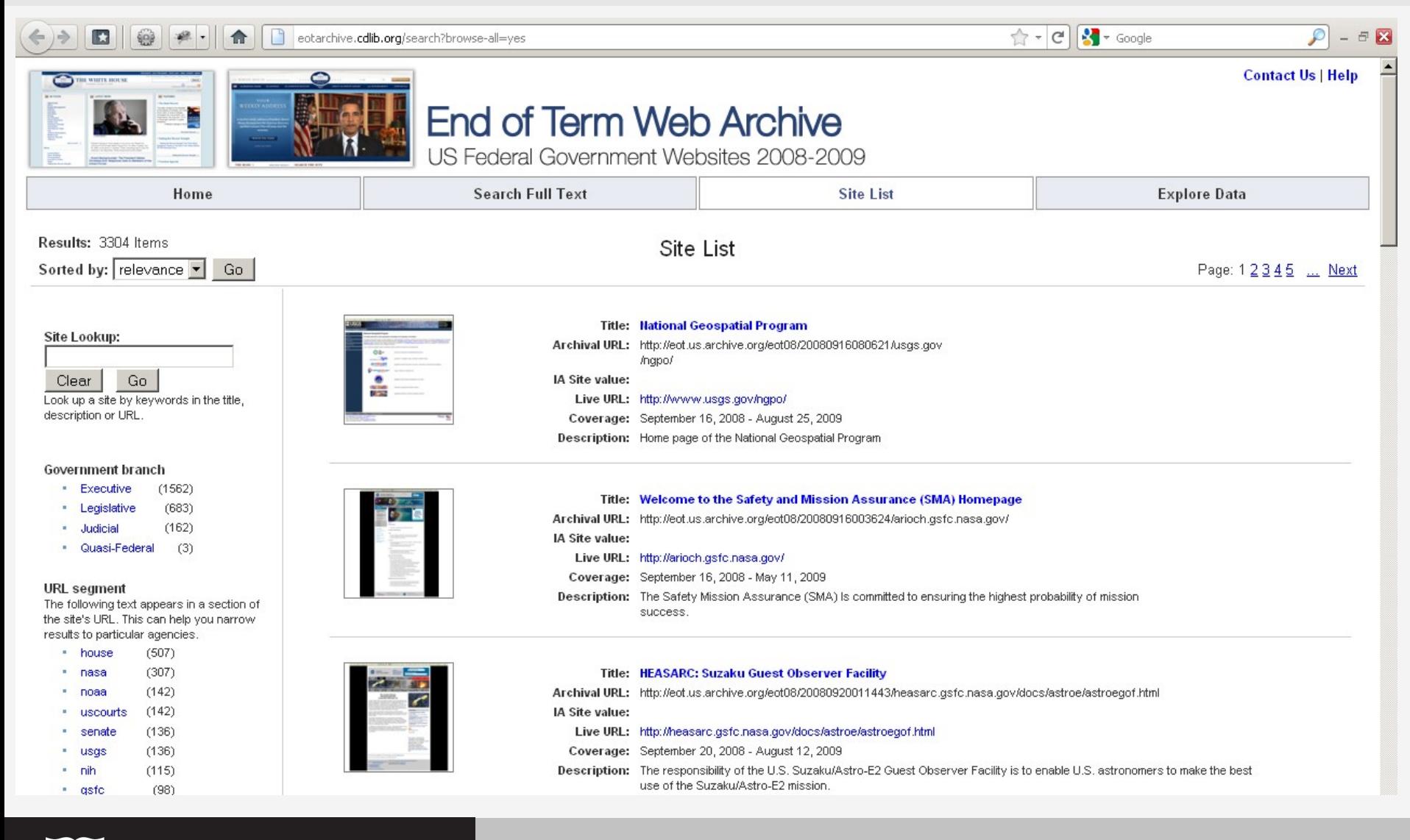

LIBRARY OF CONGRESS

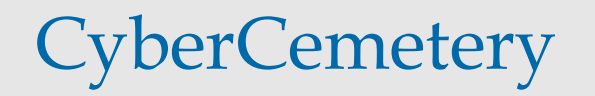

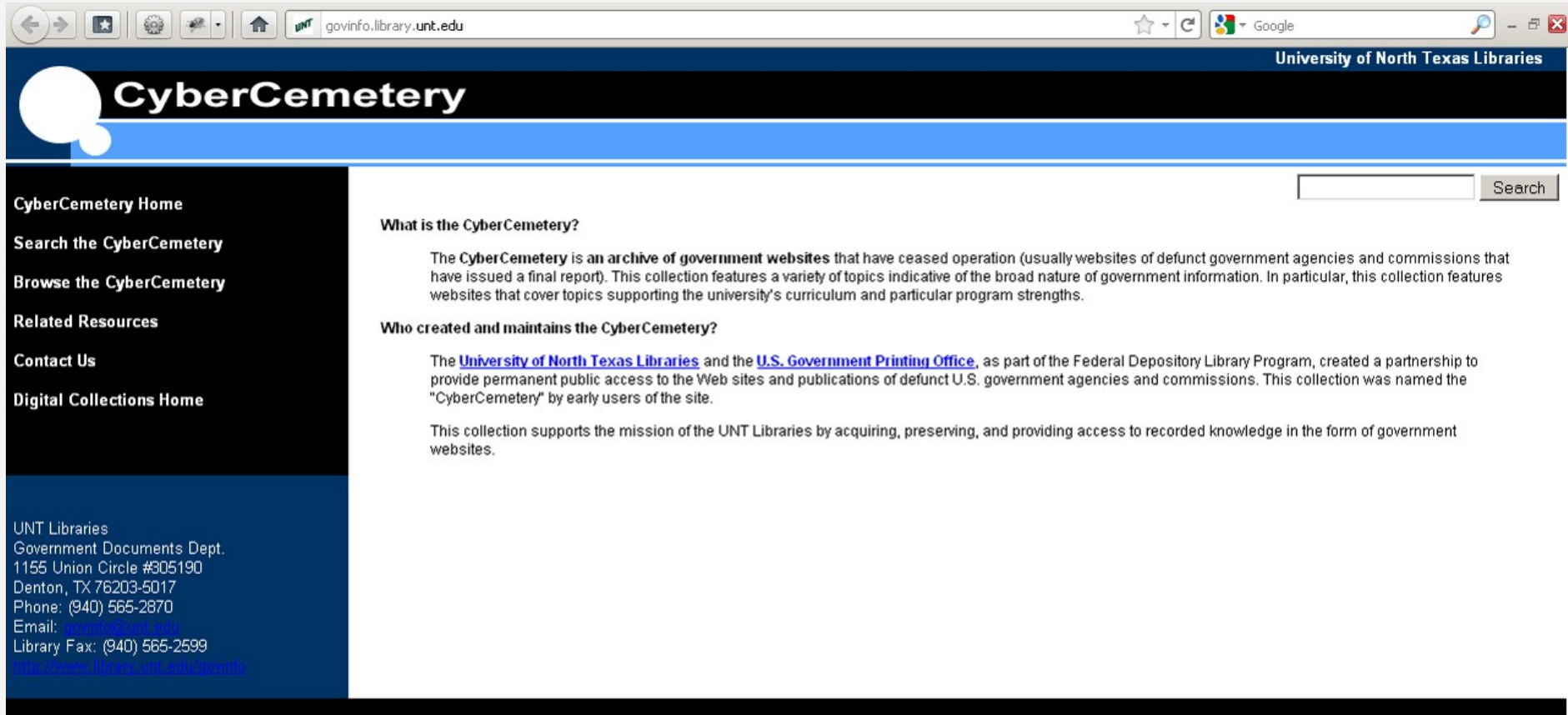

CyberCemetery Home | Search the CyberCemetery | Browse the CyberCemetery | Related Resources | Contact Us | Digital Collections Home | Government Information Connection | UNT Libraries | UNT

This page is maintained by Starr Hoffman, and was last updated on February 02, 2009.

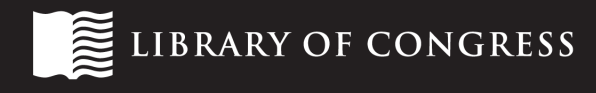

#### LCWA

The Library of Congress >> More Online Collections

#### **Library of Congress Web Archives Minerva**

#### LC Web Archives

#### Web Archives Available:

- Crisis in Darfur, Sudan, Web Archive, 2006
- · Indian General Elections 2009 Web Archive
- · Indonesian General Elections 2009 Web Archive
- · Iraq War 2003 Web Archive
- Law Library Legal Blawgs Web Archive
- Library of Congress Manuscript Division Archive of Organizational Web Sites
- Papal Transition 2005 Web Archive
- September 11, 2001 Web Archive
- Single Sites Web Archive
- United States 107th Congress Web Archive
- United States 108th Congress Web Archive
- United States Election 2000 Web Archive
- United States Election 2002 Web Archive
- United States Election 2004 Web Archive
- United States Election 2006 Web Archive
- United States Election 2008 Web Archive
- · Visual Image Web Sites Archive

#### LC Web Archives

The Library of Congress >> More Online Collections August 5, 2011

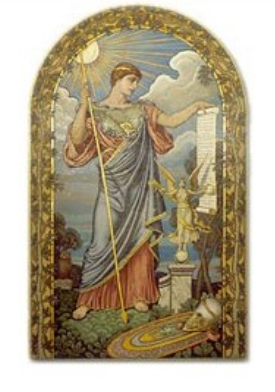

The Library of Congress Web Archives (LCWA) is composed of collections of archived web sites selected by subject specialists to represent web-based information on a designated topic. It is part of a continuing effort by the Library to evaluate, select, collect, catalog, provide access to, and preserve digital materials for future generations of researchers. The early development project for Web archives was called MINERVA.

BROWSE | SEARCH | TECHNICAL INFORMATION

Contact Us Legal

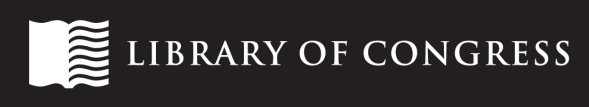
## Project One Web Archives

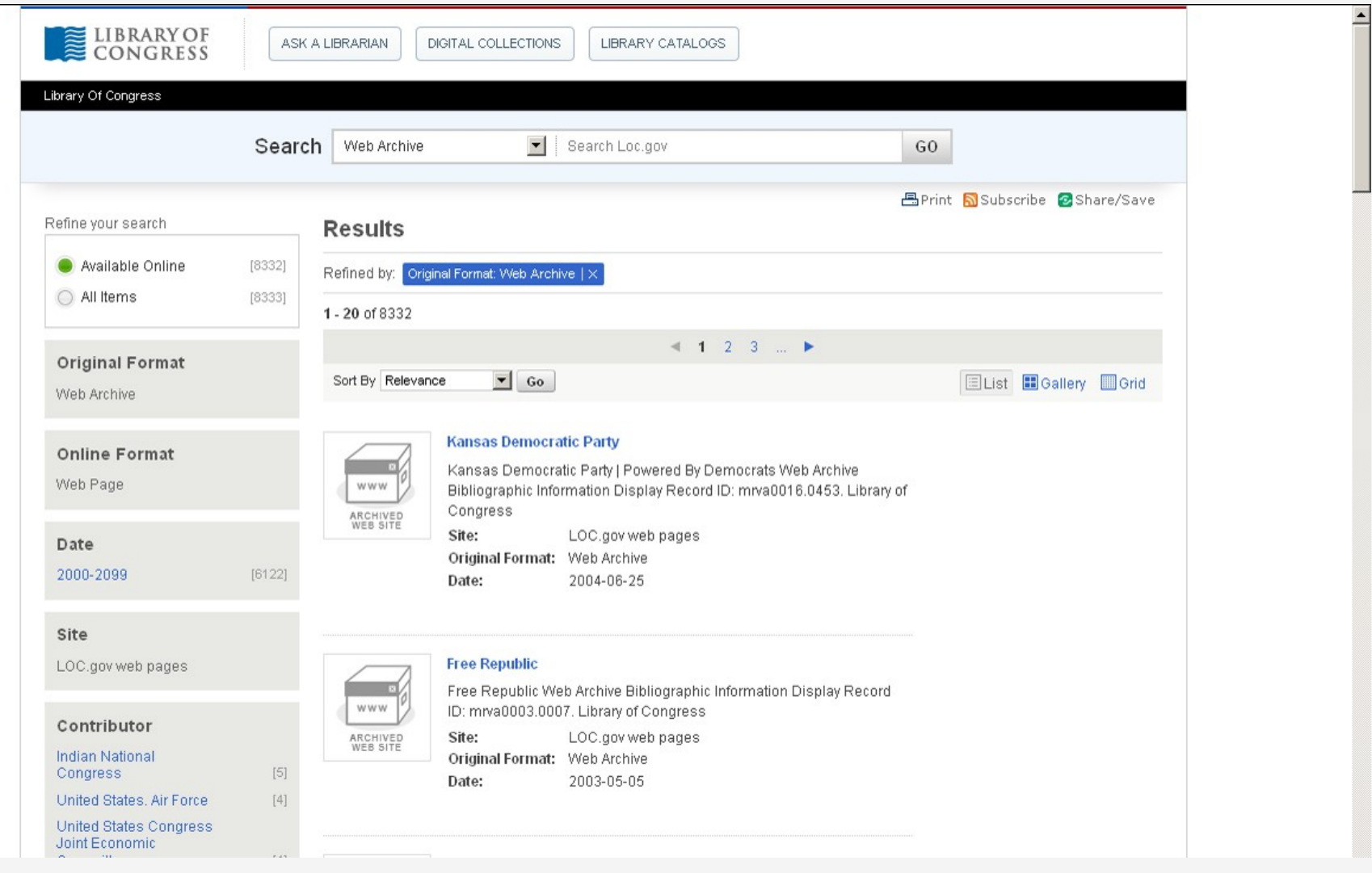

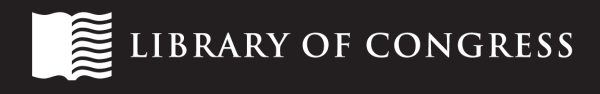

## links

- Library of Congress Web Archiving Program: <http://www.loc.gov/webarchiving/>
- **Library of Congress Web Archives: [http://](http://loc.gov/lcwa/)** [loc.gov/lcwa/](http://loc.gov/lcwa/)
- International Internet Preservation Consortium: <http://netpreserve.org/>
- National Digital Information Infrastructure and Preservation Program: [http://](http://www.digitalpreservation.gov/) [www.digitalpreservation.gov/](http://www.digitalpreservation.gov/)

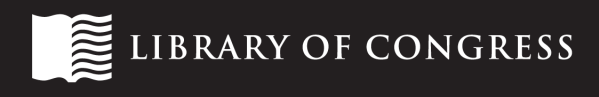

## questions?

## [webcapture@loc.gov](mailto:webcapture@loc.gov)

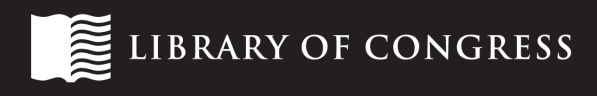